## Областной конкурс профессионального мастерства

ТВЕРЖДАЮ

иректор ГБПОУ « Южно-Уральский агропромышленный колледж» \_\_\_\_\_\_\_\_\_\_\_\_ О.В. Аминева  $\frac{2023}{ }$ 

# **ФОНД ОЦЕНОЧНЫЙ СРЕДСТВ**

областного конкурса профессионального мастерства мастеров производственного обучения (руководителей практики из числа педагогических работников) областных государственных бюджетных и автономных учреждений профессиональных образовательных организаций по укрупненной группе специальностей 35.00.00 Сельское, лесное и рыбное хозяйство

Областной конкурс профессионального мастерства

**УТВЕРЖДАЮ** Директор ГБПОУ « Южно-Уральский агропромышленный колледж» О.В. Аминева expma 2023 春風

## ФОНД ОЦЕНОЧНЫЙ СРЕДСТВ

областного конкурса профессионального мастерства мастеров производственного обучения (руководителей практики из числа педагогических работников) областных государственных бюджетных и автономных учреждений профессиональных образовательных организаций по укрупненной группе специальностей 35.00.00 Сельское, лесное и рыбное хозяйство

Аргаяш, 2023

# Аргаяш, 2023

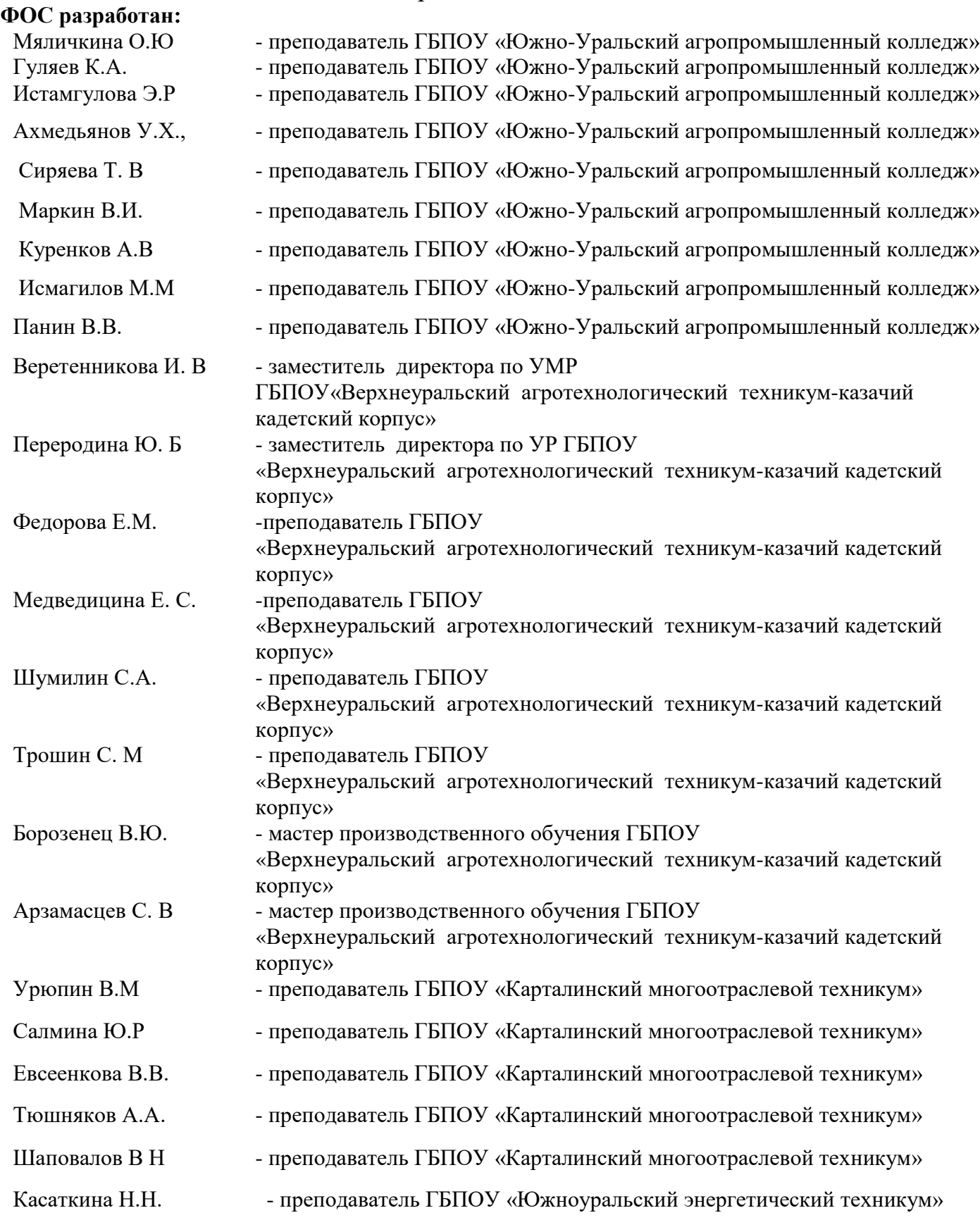

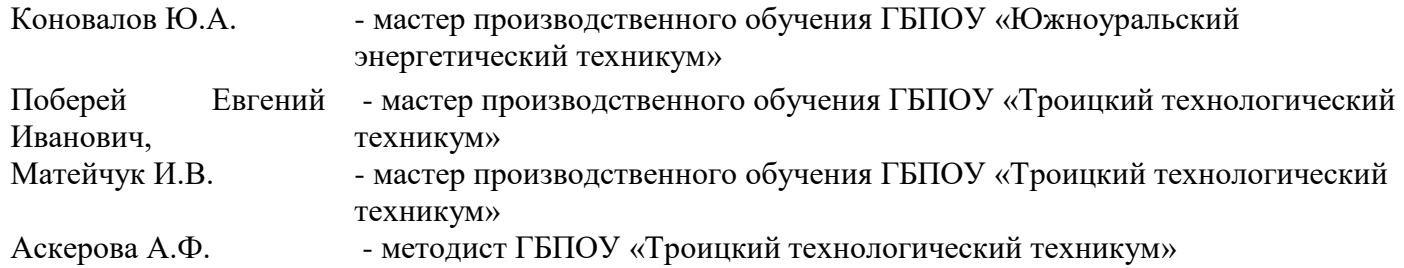

#### **Рассмотрен на:**

1. заседании рабочей группы по разработке заданий Областного конкурса профессионального мастерства мастеров производственного обучения (руководителей практики из числа педагогических работников) областных государственных бюджетных и автономных учреждений - профессиональных образовательных организаций по укрупненной группе специальностей 35.00.00 Сельское, лесное и рыбное (протокол от 17.01.2023 № 01; протокол от 31.01.2023 №2)

#### **Рецензенты:**

1. Шабунин А.А. - кандидат технических наук, доцент, ФГБОУ ВО « Южно - Уральский государственный аграрный университет»

2. Горновская Е.Б. - специалист по учебно-методической работе ЦОМС ФП «Профессионалитет» ГБУ ДПО ЧИРПО

## Содержание

- **1.** Спецификация Фонда оценочных средств
- **2.** Паспорт Комплексного задания I уровня тестирование
- **3.** Паспорт Комплексного задания II уровня методическая часть
- **4.** Паспорт Комплексного задания II уровня выполнение практической работы
- **5.** Сводная ведомость оценок результатов выполнения Комплексного задания II уровня - методическая часть
- **6.** Сводная ведомость оценок результатов Комплексного задания II уровня практическая часть
- **7.** Сводная ведомость оценок результатов областного конкурса профессионального мастерства мастеров производственного обучения (руководителей практики из числа педагогических работников) в 2023 году
- **8.** Методические материалы: Приложение

#### **Спецификация Фонда оценочных средств**

#### **1. Назначение Фонда оценочных средств**

1.1.Фонд оценочных средств (далее - ФОС) - комплекс методических и оценочных средств, предназначенных для определения уровня сформированности компетенций участников Областного конкурса профессионального мастерства мастеров производственного обучения (руководителей практики из числа педагогических работников) по специальности среднего профессионального образования «Эксплуатация сельскохозяйственных машин» по укрупненной группе специальностей 35.00.00 Сельское, лесное и рыбное хозяйство (далее - Конкурс)

ФОС является неотъемлемой частью методического обеспечения процедуры проведения

Конкурса, входит в состав комплекта документов организационнометодического обеспечения проведения Конкурса.

Оценочные средства - это контрольные задания, а также описания форм и процедур, предназначенных для определения уровня сформированности компетенций участников Конкурса.

1.2.На основе результатов оценки конкурсных заданий проводятся следующие основные процедуры в рамках Областного конкурса профессионального мастерства:

процедура определения результатов участников, выявления победителя Конкурса (первое место) и призеров (второе и третье места).

## **2. Документы, определяющие содержание Фонда оценочных средств**

2.1.Содержание Фонда оценочных средств определяется на основе и с учетом следующих документов:

Федерального закона от 29 декабря 2012 г. № 273-ФЗ «Об образовании в Российской Федерации»;

приказа Минпросвещения России от24 августа 2022 г. № 762 «Об утверждении Порядка организации и осуществления образовательной деятельности по образовательным программам среднего профессионального образования»»;

приказа Министерство просвещения Российской Федерации 17 мая 2022 г. N 336 «Об утверждении перечней профессий и специальностей среднего профессионального образования и установлении соответствия отдельных профессий

и специальностей среднего профессионального образования, указанных в этих перечнях, профессиям и специальностям среднего профессионального образования, перечни которых утверждены приказом Министерства образования и науки Российской Федерации от 29 октября 2013 г. n 1199 "Об утверждении перечней профессий и специальностей среднего профессионального образования"

приказа Министерства образования и науки Российской Федерации от 9 декабря 2016 года № 1524 «Об утверждении федерального государственного образовательного стандарта среднего профессионального образования по специальности 35.02.16 «Эксплуатация и ремонт сельскохозяйственной техники и оборудования»;

приказа Министерства образования и науки Российской Федерации от 2 августа 2013 № 740 «Об утверждении федерального государственного образовательного стандарта среднего профессионального образования по профессии 35.01.13 «Тракторист -машинист с/х производства»;

приказа Министерства образования и науки Российской Федерации от 2 августа 2013 № 855 «Об утверждении федерального государственного образовательного стандарта среднего профессионального образования по профессии 35.01.13 «Мастер сельскохозяйственного производства»;

приказа Министерства труда и социальной защиты РФ от 21 мая 2014 г. № 340н "Об утверждении профессионального стандарта «Специалист в области механизации сельского хозяйства»;

приказа Министерства образования и науки Челябинской области от 31 января 2022 года № 01/181 «Об организации областных олимпиад профессионального мастерства студентов и областных конкурсов профессионального мастерства мастеров производственного обучения (руководителей практики из числа педагогических работников) в 2022 году;

регламента организации и проведения Областного конкурса профессионального мастерства мастеров производственного обучения (руководителей практики из числа педагогических работников) областных государственных бюджетных и автономных учреждений - профессиональных образовательных организаций по укрупненной группе специальностей 35.00.00 Сельское, лесное и рыбное хозяйства, утвержденного Министерством образования и науки Челябинской области от 13.01.2017 г. № 1/22, в ред. от 14.01.2019г № 01/54.

## **3. Подходы к отбору содержания, разработке структуры оценочных средств и процедуре применения**

3.1. Программа конкурсных испытаний Конкурса предусматривает для участников выполнение профессионального комплексного задания, направленного на выявление уровня теоретической и профессиональной подготовки участников Конкурсов.

Профессиональное комплексное задание состоит из заданий двух уровней.

Комплексное задание I уровня состоит из теоретических вопросов по общепрофессиональным дисциплинам и темам профессиональных модулей, объединенных в тестовое задание.

Комплексное задание II уровня выявляет степень сформированности у участников Конкурса умения и навыки практической деятельности. Комплексное задание II уровня включает в себя методическую и практическую части выполнения заданий.

3.2. Содержание и уровень сложности предлагаемых участникам заданий соответствуют федеральным государственным образовательным стандартам СПО, учитывают основные положения соответствующих профессиональных стандартов, требования работодателей к специалистам среднего звена.

3.3. Задание I уровня состоит из тестового задания «Тестирование».

3.4. Задание «Тестирование» состоит из теоретических вопросов, сформированных по разделам и темам общепрофессиональных дисциплин и профессиональных модулей.

Банк тестовых заданий включает 100 вопросов.

Вопросы включены задания следующего типа:

задания с выбором ответа;

задания с кратким ответом;

задания на установление соответствия;

задания на установление последовательности действий.

Предлагаемое для выполнения участнику тестовое задание включает всего 40 вопросов. Алгоритм формирования тестового задания «Тестирование» для участника Конкурса единый для всех специальностей СПО.

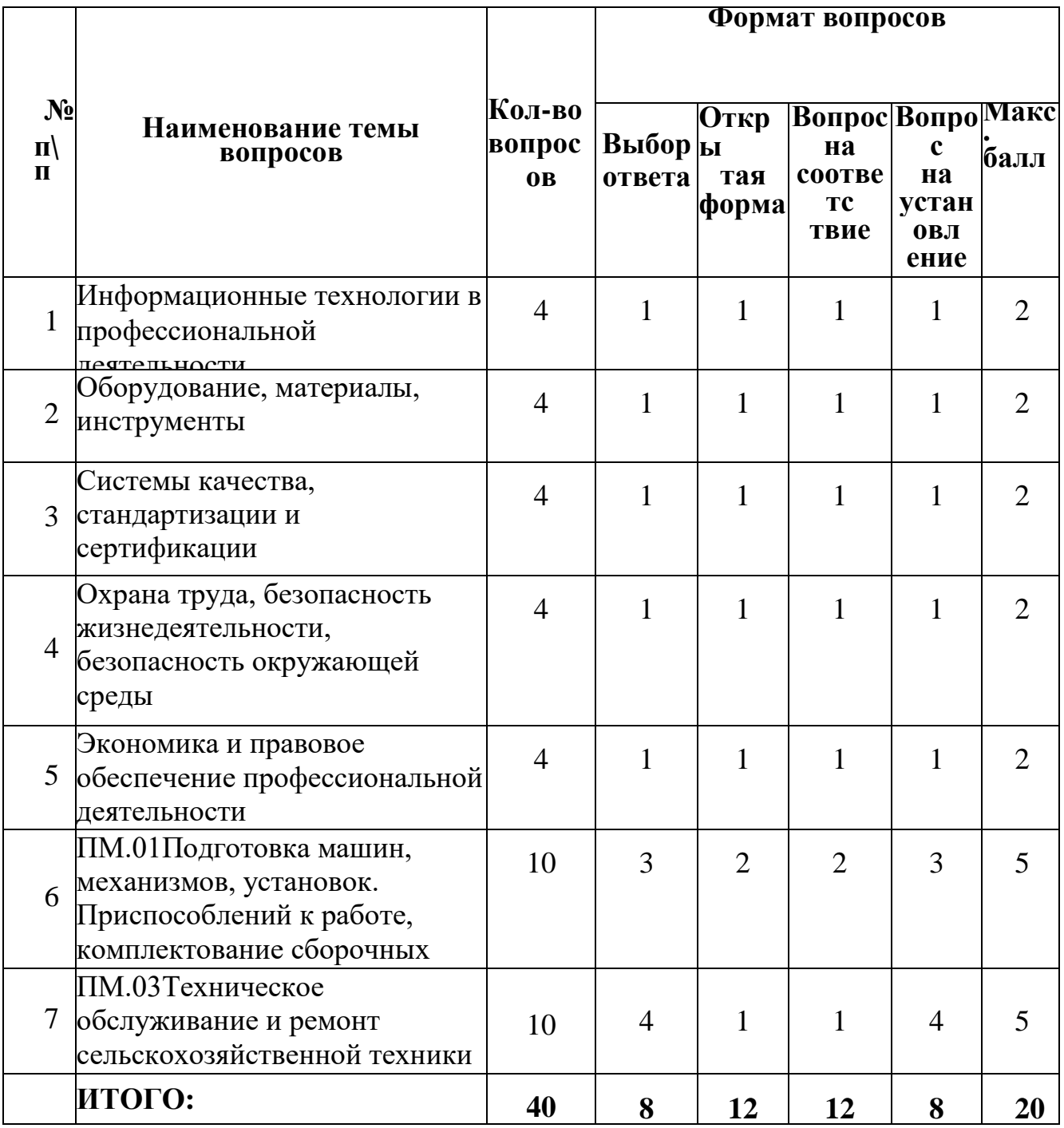

Алгоритм формирования содержания задания «Тестирование»

Вопрос закрытой формы с выбором одного варианта ответа состоит из неполного тестового утверждения с одним ключевым элементом и множеством допустимых заключений, одно из которых являются правильным.

Вопрос открытой формы имеет вид неполного утверждения, в котором отсутствует один или несколько ключевых элементов, в качестве которых могут быть: число, слово или словосочетание. На месте ключевого элемента в тексте задания ставится многоточие или знак подчеркивания.

Вопрос на установление правильной последовательности состоит из однородных элементов некоторой группы и четкой формулировки критерия упорядочения этих элементов.

Вопрос на установление соответствия. Состоит из двух групп элементов и четкой формулировки критерия выбора соответствия между ними. Соответствие устанавливается по принципу 1:1 (одному элементу первой группы соответствует только один элемент второй группы). Внутри каждой группы элементы должны быть однородными. Количество элементов во второй группе должно соответствовать количеству элементов первой группы. Количество элементов как в первой, так и во второй группе должно быть не менее 4.

Выполнение задания «Тестирование» реализуется посредством применения прикладных компьютерных программ, что обеспечивает возможность генерировать для каждого участника уникальную последовательность заданий, содержащую требуемое количество вопросов из каждого раздела и исключающую возможность повторения заданий.

Максимальное количество баллов - 20 баллов. Время на выполнение конкурсного задания I уровня - 1 час.

3.5. Задания II уровня - это содержание работы, которую необходимо выполнить участнику для демонстрации определённого вида профессиональной деятельности в соответствии с требованиями ФГОС и профессиональных стандартов с применением практических навыков, заключающихся в проектировании, разработке, выполнении работ или изготовлении продукта (изделия и т.д.) по заданным параметрам с контролем соответствия результата существующим требованиям.

3.6.Задания II уровня направлены на выявление степени сформированности у участников конкурса умений и навыков практической деятельности. Комплексное задание II уровня включает в себя методическую и практическую части выполнения заданий. Содержание работы охватывает область умений и

практического опыта, являющихся, как общими, так и специфическими для специальностей и профессий в рамках укрупненной группы специальностей 35.00.00 Сельское, лесное и рыбное хозяйство

3.7. Методическая часть комплексного задания II уровня заключается в разработке плана занятия учебной практики.

Максимальное количество баллов - 30 баллов.

Конкурсант разрабатывает план занятия учебной практики, цель которого направлена на формирование ОК «Содействовать сохранению окружающей среды, ресурсосбережению, применять знания об изменении климата, принципы бережливого производства, эффективно действовать в чрезвычайных ситуациях», используя цифровые образовательные ресурсы, в том числе ресурсы областного репозитория.

Тема учебного занятия выбирается конкурсантом самостоятельно. Время занятия 6 часов.

План занятия учебной практики разрабатывается участником конкурса непосредственно на конкурсе в режиме реального времени в течение 90 минут.

3.8. Практическая часть Комплексного задания II уровня включает в себя выполнение практического задания в формате демонстрационного экзамена по компетенции «Эксплуатация сельскохозяйственных машин»

Максимальное количество баллов - 50 баллов.

#### **4. Система оценивания выполнения заданий**

4.1. Оценивание выполнения конкурсных заданий осуществляется на основе следующих принципов:

соответствия содержания конкурсных заданий ФГОС СПО по специальностям, входящим в укрупненную группу специальностей, учёта требований профессиональных стандартов и работодателей;

достоверности оценки - оценка выполнения конкурсных заданий должна базироваться на общих и профессиональных компетенциях участников Конкурса, реально продемонстрированных в моделируемых профессиональных ситуациях в ходе выполнения профессионального комплексного задания;

адекватности оценки - оценка выполнения конкурсных заданий должна проводиться в отношении тех компетенций, которые необходимы для эффективного выполнения задания;

надежности оценки - система оценивания выполнения конкурсных заданий должна обладать высокой степенью устойчивости при неоднократных (в рамках различных этапов Конкурса) оценках компетенций участников Конкурса;

комплексности оценки - система оценивания выполнения конкурсных заданий должна позволять интегративно оценивать общие и профессиональные компетенции участников Конкурса;

объективности оценки - оценка выполнения конкурсных заданий должна быть независимой от особенностей профессиональной ориентации или предпочтений членов жюри.

4.2. При выполнении процедур оценки конкурсных заданий используются следующие основные методы:

метод экспертной оценки;

метод расчета первичных баллов;

метод расчета сводных баллов;

метод агрегирования результатов участников Конкурса;

метод ранжирования результатов участников Конкурса.

4.3. Результаты выполнения практических конкурсных заданий оцениваются с использованием следующих групп целевых индикаторов: основных и штрафных.

4.4. При оценке конкурсных заданий используются следующие основные процедуры:

процедура начисления основных баллов за выполнение заданий;

процедура начисления штрафных баллов за выполнение заданий;

процедура формирования сводных результатов участников Конкурса;

процедура ранжирования результатов участников Конкурса.

4.5. Результаты выполнения конкурсных заданий оцениваются по 100-балльной шкале:

за выполнение задания I уровня (тестирование) максимальная оценка - 20 баллов.

за выполнение заданий II уровня максимальная оценка - 80 баллов: методическая часть - 30 баллов, практическая часть - 50 баллов.

#### **5. Продолжительность выполнения конкурсных заданий**

Максимальное время, отводимое на выполнения заданий в день - 8 часов (астрономических).

Максимальное время для выполнения 1 уровня: тестовое задание - 45 минут; План занятия учебной практики разрабатывается участником конкурса

непосредственно на конкурсе в режиме реального времени в течение 90 минут.

Максимальное время для выполнения практических заданий II уровня: 60 минут на каждый модуль.

## **6. Условия выполнения заданий. Оборудование**

6.1. Для выполнения задания «Тестирование» необходимо соблюдение следующих условий:

наличие компьютерного класса (классов) или других помещений, в котором размещаются персональные компьютеры, объединенные в локальную вычислительную сеть;

наличие специализированного программного обеспечения.

Должна быть обеспечена возможность единовременного выполнения задания всеми участниками Конкурса.

6.2. Выполнение конкурсных заданий II уровня проводится на разных производственных площадках, используется специфическое оборудование. Требования к месту проведения, оборудованию и материалов указаны в паспорте задания.

## **7. Оценивание работы участника Конкурса в целом**

7.1. Для осуществления учета полученных участниками Конкурса оценок заполняются индивидуальные сводные ведомости оценок результатов выполнения заданий I и II уровня.

7.2. На основе указанных в п.7.1.ведомостей формируется сводная ведомость, в которую заносятся суммарные оценки в баллах за выполнение заданий I и II уровня каждым участником Конкурса и итоговая оценка выполнения профессионального комплексного задания каждого участника Конкурса, получаемая при сложении суммарных оценок за выполнение заданий I и II уровня.

При равенстве баллов предпочтение отдается участнику, имеющему лучший результат за выполнение заданий II уровня.

Участник, имеющий первый результат, является победителем областного конкурса. Участники, имеющие второй и третий результаты, являются призерами областного конкурса.

Решение жюри оформляется протоколом.

## **2. Паспорт Комплексного задания I уровня - тестирование**

Время выполнения задания - 1 астрономический час (60 минут)

Оценка за задание «Тестирование» определяется простым суммированием баллов за правильные ответы на вопросы.

В зависимости от типа вопроса ответ считается правильным, если:

при ответе на вопрос закрытой формы с выбором ответа выбран правильный ответ 0,2 балла;

при ответе на вопрос открытой формы дан правильный ответ 0,4 балла;

при ответе на вопрос на установление соответствия, если сопоставление выполнено верно для всех пар 0,6 баллов;

при ответе на вопрос на установление правильной последовательности установлена правильная последовательность 0,8 баллов.

Таблица 2

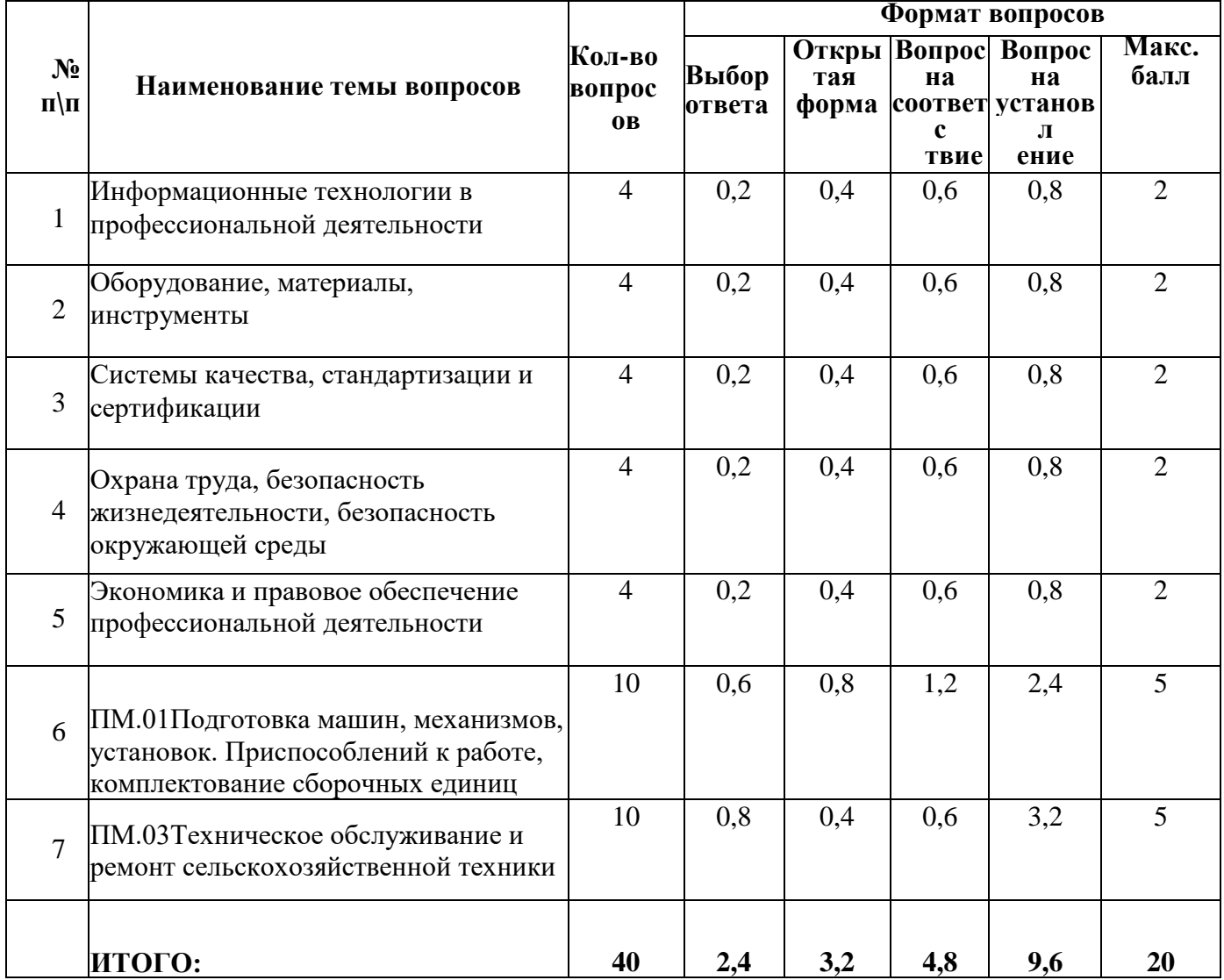

Структура оценки за тестовое задание

**Материально-техническое и программное обеспечение выполнения задания**

Компьютерный кабинет с установленным на компьютерах соответствующим программным обеспечением и выходом в интернет.

**3. Комплексного задания II уровня - методическая часть**

Разработать план занятия учебной практики на основании требований ФГОС СПО и Программы воспитания, с учетом формирования **ОК «Содействовать сохранению окружающей среды, ресурсосбережению, применять знания об изменении климата, принципы бережливого производства, эффективно действовать в чрезвычайных ситуациях»**, используя цифровые образовательные ресурсы, в том числе ресурсы областного репозитория.

Тема занятия учебной практики выбирается конкурсантом самостоятельно. Время разрабатываемого занятия – 6 часов.

План занятия учебной практики разрабатывается участником конкурса непосредственно на конкурсе в режиме реального времени в течение 90 минут.

План занятия оформляется в виде технологической карты,.

Участникам конкурса предоставляются следующие материалы: ФГОС, шаблон технологической карты, доступ к ресурсу областного репозитория. Запрещается использовать на конкурсе заранее подготовленные материалы (кроме репозитория).

При разработке форм и методов формирования ОК «Содействовать сохранению окружающей среды, ресурсосбережению, применять знания об изменении климата, принципы бережливого производства, эффективно действовать в чрезвычайных ситуациях» на учебном занятии следует учитывать содержание таблицы 3.

Таблица 3

## Характеристики общей компетенции

1 **ОК «Содействовать сохранению окружающей среды, ресурсосбережению, применять знания об изменении климата, принципы бережливого производства, эффективно действовать в чрезвычайных ситуациях»** 2 **Окружающая среда –** совокупность компонентов природной среды,

природных и природно-антропогенных объектов, а также антропогенных объектов (Федеральный закон от 10.01.2002 N 7-ФЗ (ред. от 14.07.2022) "Об охране окружающей среды").

**Ресурсосбережение –** экономия материальных ресурсов в производстве: сокращение потерь материалов и труда в производственном процессе; увеличение выхода конечной продукции из сырья; максимальное использование вторичных ресурсов в производстве; снижение материалоемкости продукции на основе использования новейшей технологии и техники и др.

**Изменение климата –** это уже реальность. Помимо того, что мы должны сделать все возможное для того, чтобы сократить выбросы и замедлить темпы глобального потепления, мы должны адаптироваться к последствиям изменения климата, с тем чтобы защитить себя и наши общины. В зависимости от места вашего проживания эти последствия могут быть различными. Они могут проявляться в виде пожаров или наводнений, засух, более жарких или холодных дней, или повышения уровня моря (ООН) (https://www.un.org/ru/climatechange/climate-adaptation).

**Бережливое производство –** подход к управлению организацией, направленный на повышение качества работы за счет сокращения потерь.

8 видов потерь: перепроизводство, излишние запасы, дефекты, действия не создающие ценности, ожидание, излишние передвижения, транспортировка, неиспользованный потенциал сотрудников.

**Чрезвычайная ситуация –** это обстановка на определенной территории, сложившаяся в результате аварии, опасного природного явления, катастрофы, распространения заболевания, представляющего опасность для окружающих, стихийного или иного бедствия, которые могут повлечь или повлекли за собой человеческие жертвы, ущерб здоровью людей или окружающей среде, значительные материальные потери и нарушение условий жизнедеятельности людей (в ред. Федеральных законов от 30.12.2008 [N 309-](http://www.consultant.ru/document/cons_doc_LAW_300837/b5315c892df7002ac987a311b4a242874fdcf420/#dst100075)ФЗ, от 01.04.2020 [N 98-](http://www.consultant.ru/document/cons_doc_LAW_405641/b004fed0b70d0f223e4a81f8ad6cd92af90a7e3b/#dst100013) [ФЗ](http://www.consultant.ru/document/cons_doc_LAW_405641/b004fed0b70d0f223e4a81f8ad6cd92af90a7e3b/#dst100013))

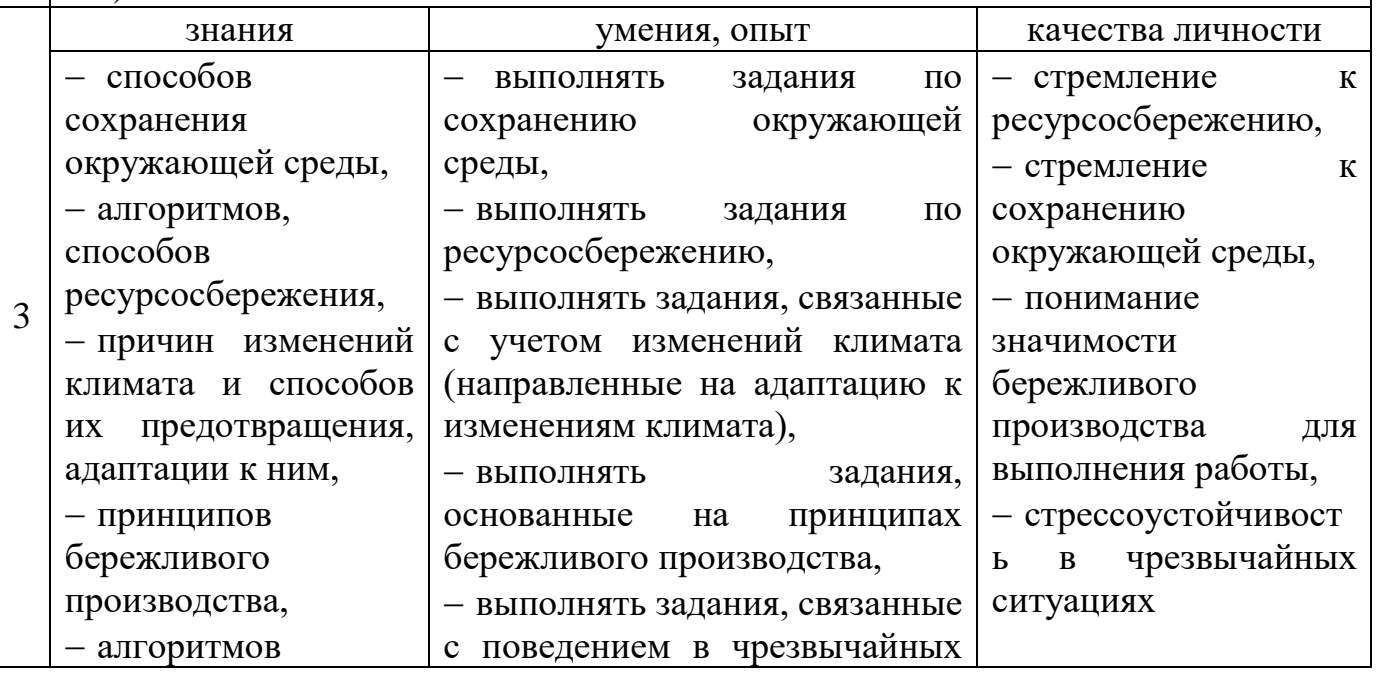

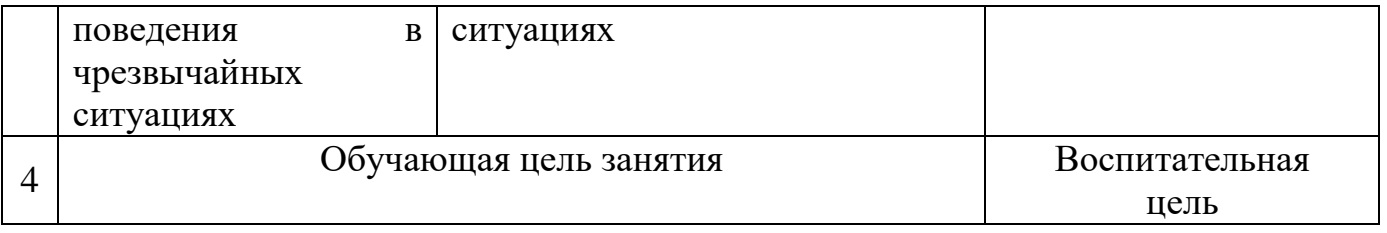

# **Критерии оценивания методической части комплексного задания II уровня (таблица 4):**

**1.** Методическое мастерство.

**2.** Формирование ОК «Содействовать сохранению окружающей среды,

ресурсосбережению, применять знания об изменении климата, принципы

бережливого производства, эффективно действовать в чрезвычайных ситуациях».

**3.** Использование ресурсов регионального репозитория.

Оценка конкурсного испытания осуществляется по 3 критериям. Каждый критерий включает 5 показателей, раскрывающих содержание критерия.

## **Конкурсное задание оценивается максимально в 30 баллов:**

 10 баллов - за методическое мастерство при составлении плана занятии учебной практики,

• 10 баллов – за формирование на занятии ОК «Содействовать сохранению окружающей среды, ресурсосбережению, применять знания об изменении климата, принципы бережливого производства, эффективно действовать в чрезвычайных ситуациях»,

• 10 баллов – за использование материалов регионального репозитория.

## **Каждый показатель оценивается в баллах:**

**2 балла** – «показатель проявлен в полной мере»;

**1 балл** – «показатель проявлен частично»;

**0 баллов** – «показатель не проявлен».

Максимальная оценка, выставляемая одним экспертом за конкурсное испытание – 30 баллов.

# Таблица 4

Критерии и показатели оценивания методической части комплексного задания II

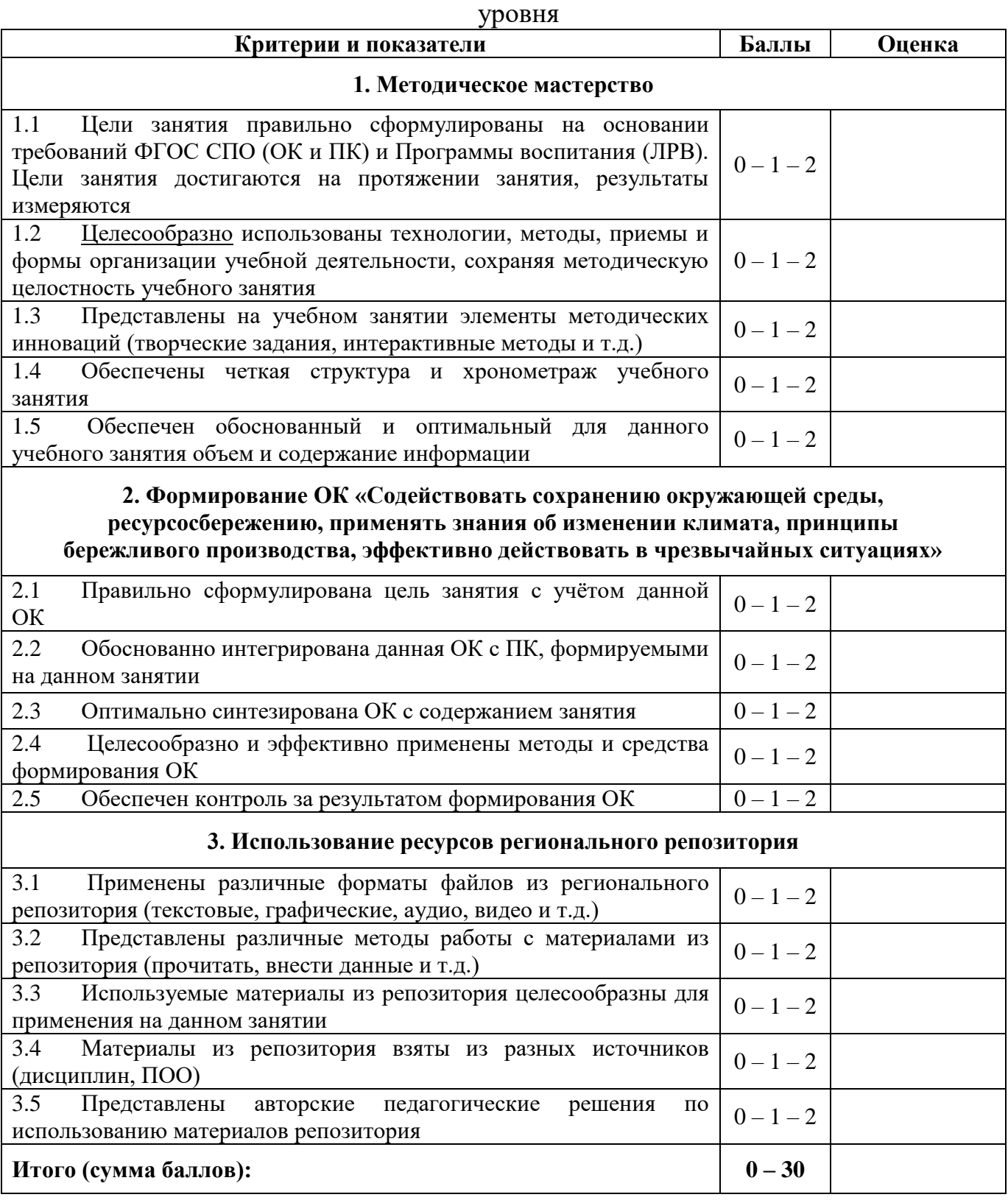

# **ТЕХНОЛОГИЧЕСКАЯ КАРТА ЗАНЯТИЯ УЧЕБНОЙ ПРАКТИКИ**

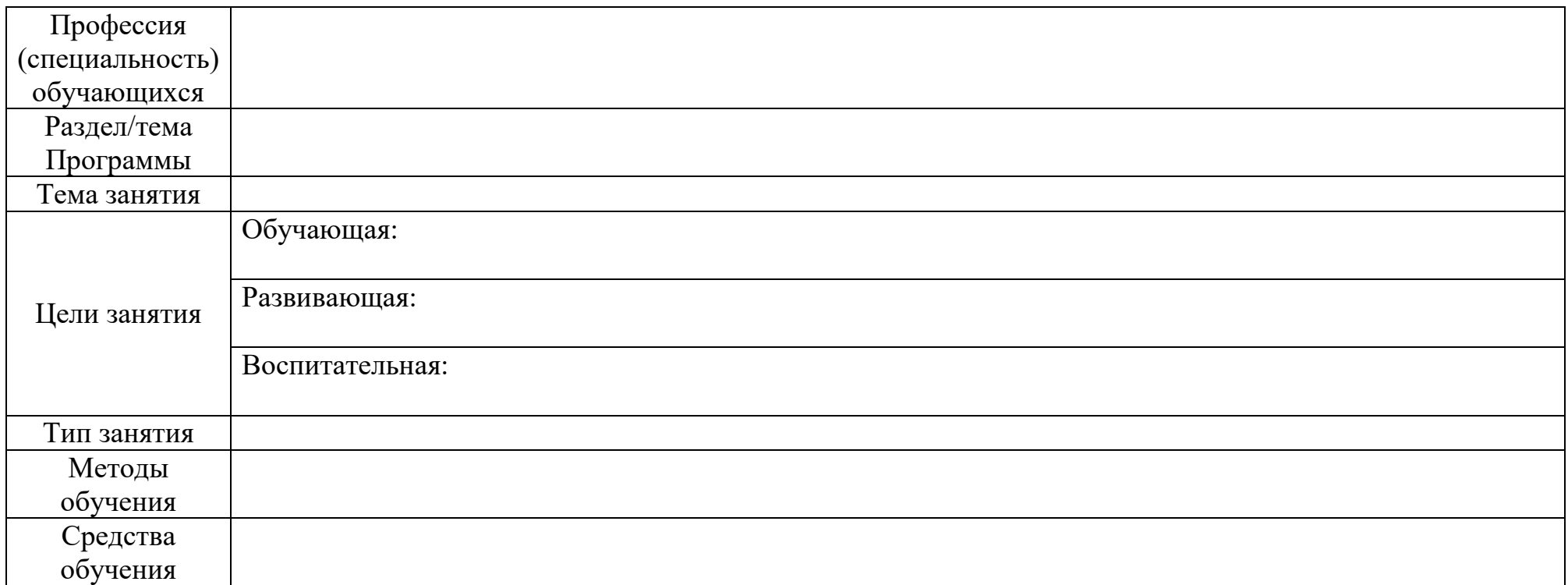

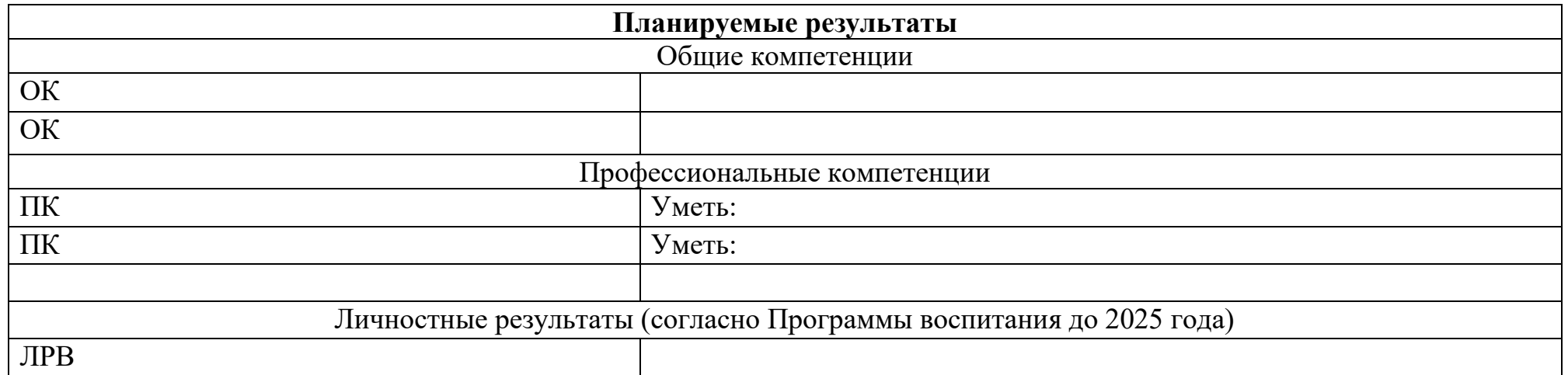

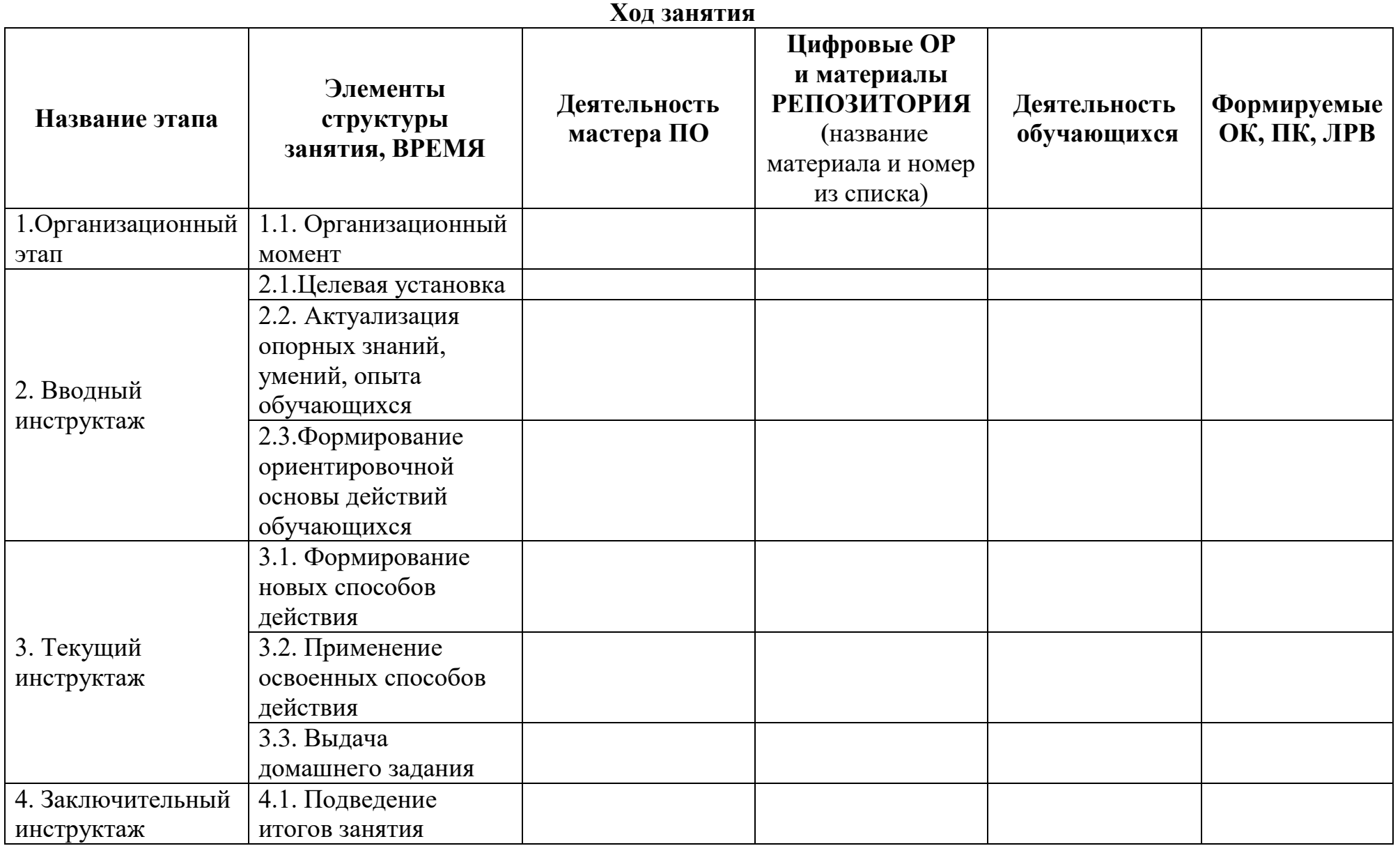

Список материалов, взятых из репозитория (название и ссылка):

2.

<sup>1.</sup>

## **4. Комплексного задания II уровня - выполнение практической работы**

Выполнение практического задания проводится в формате демонстрационного экзамена по компетенции Эксплуатация сельскохозяйственных машин.

Выполнение практического задания проводится в формате демонстрационного экзамена по компетенции Эксплуатация сельскохозяйственных машин.

Максимальное количество баллов за выполнение практической части

комплексного задания II уровня - 50 баллов

Практическая часть комплексного задания II уровня состоит из пяти модулей:

Модуль -1 «Двигатель» - 10 баллов;

Модуль - 2 «Гидравлика» - 10 баллов;

Модуль - 3 «Агронавигатор» - 10 баллов;

Модуль - 4 «Механический привод» - 10 баллов;

Модуль - 5 «Фигурное вождение на тракторе МТЗ-1221» -10 баллов.

Критерии объективной оценки и количество начисляемых баллов приведены в таблине 5.

Таблица 5

Критерии объективной оценки и количество начисляемых баллов за практическую часть комплексного задания II уровня

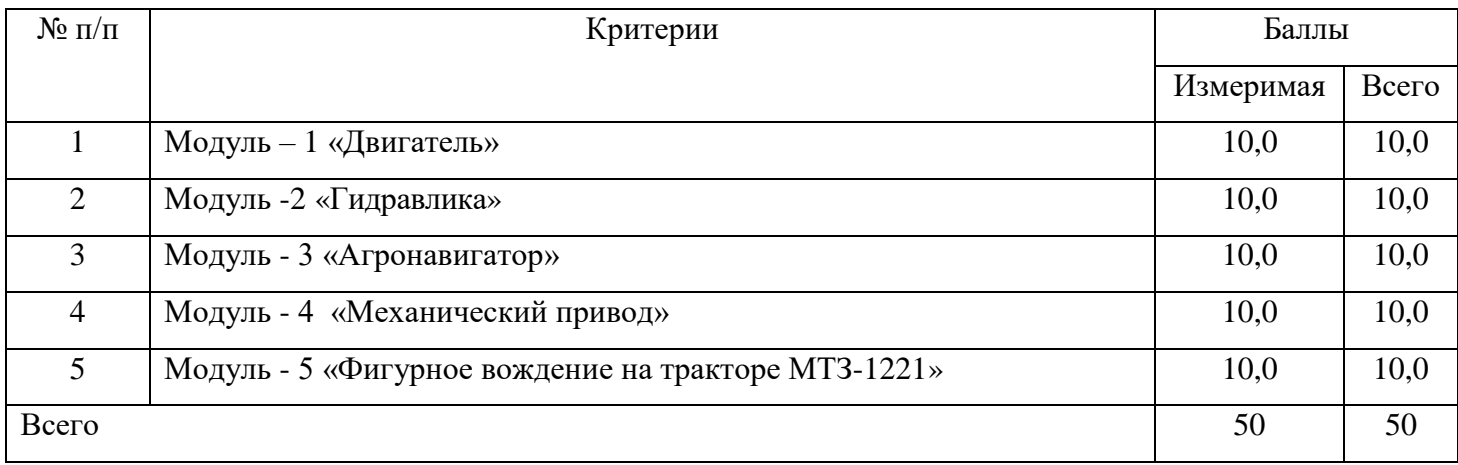

Субъективные оценки - Не применимо.

Перечень знаний, умений, навыков в соответствии со Спецификацией стандарта компетенции «Эксплуатация сельскохозяйственной техники», проверяемый в рамках комплекта оценочной документации представлены в таблице 6.

# Перечень знаний, умений, навыков в соответствии со Спецификацией стандарта

# компетенции «Эксплуатация сельскохозяйственной техники»

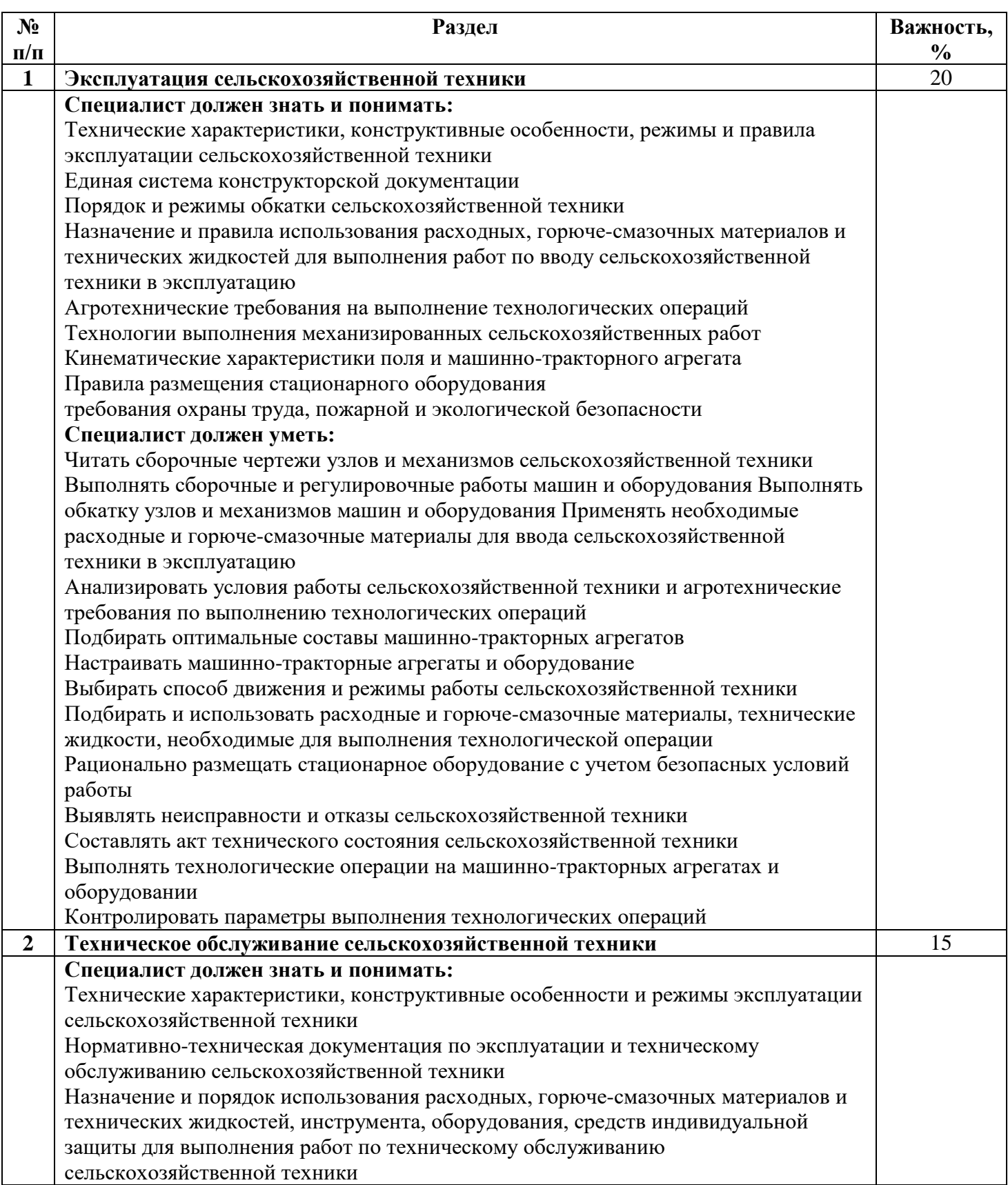

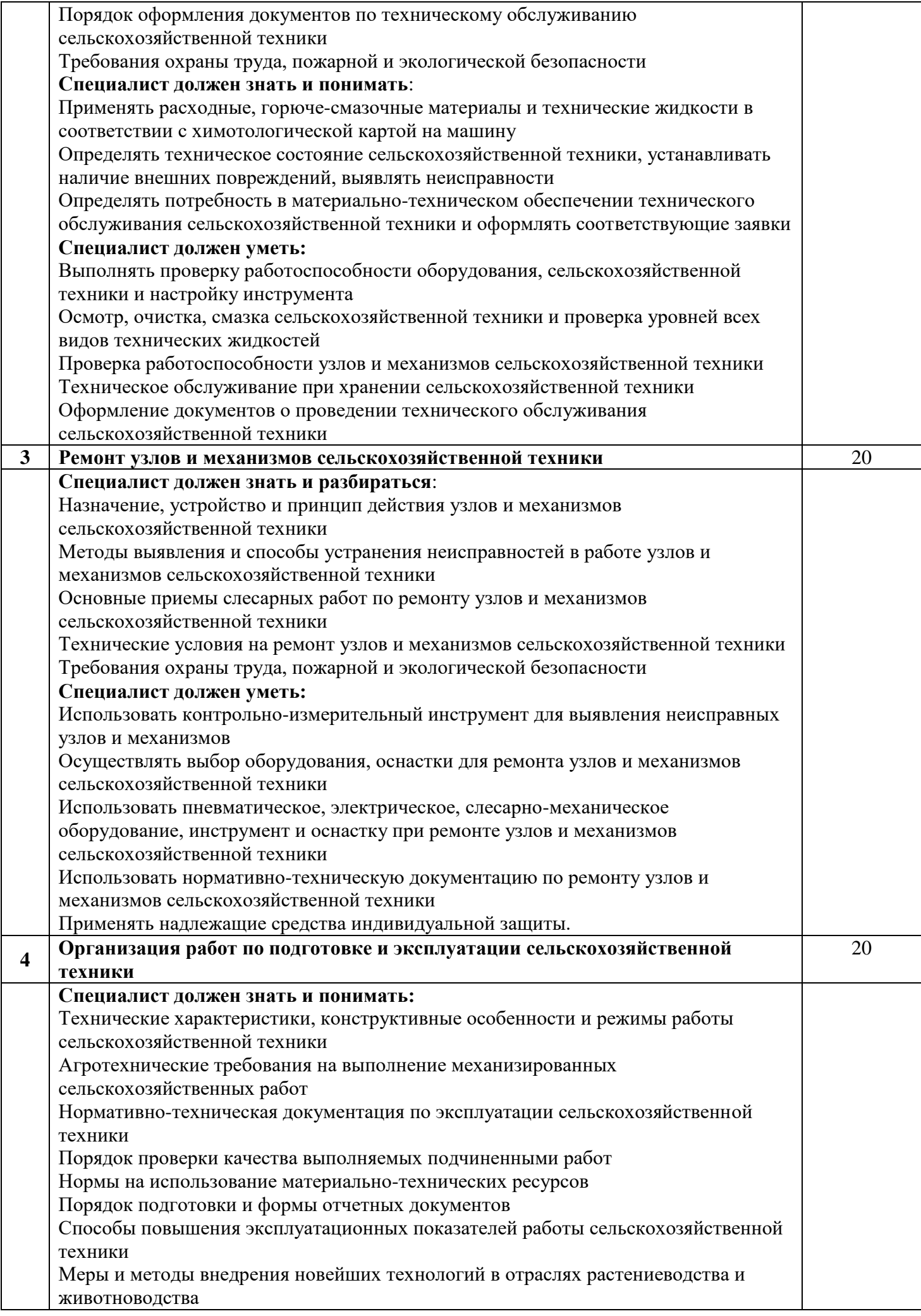

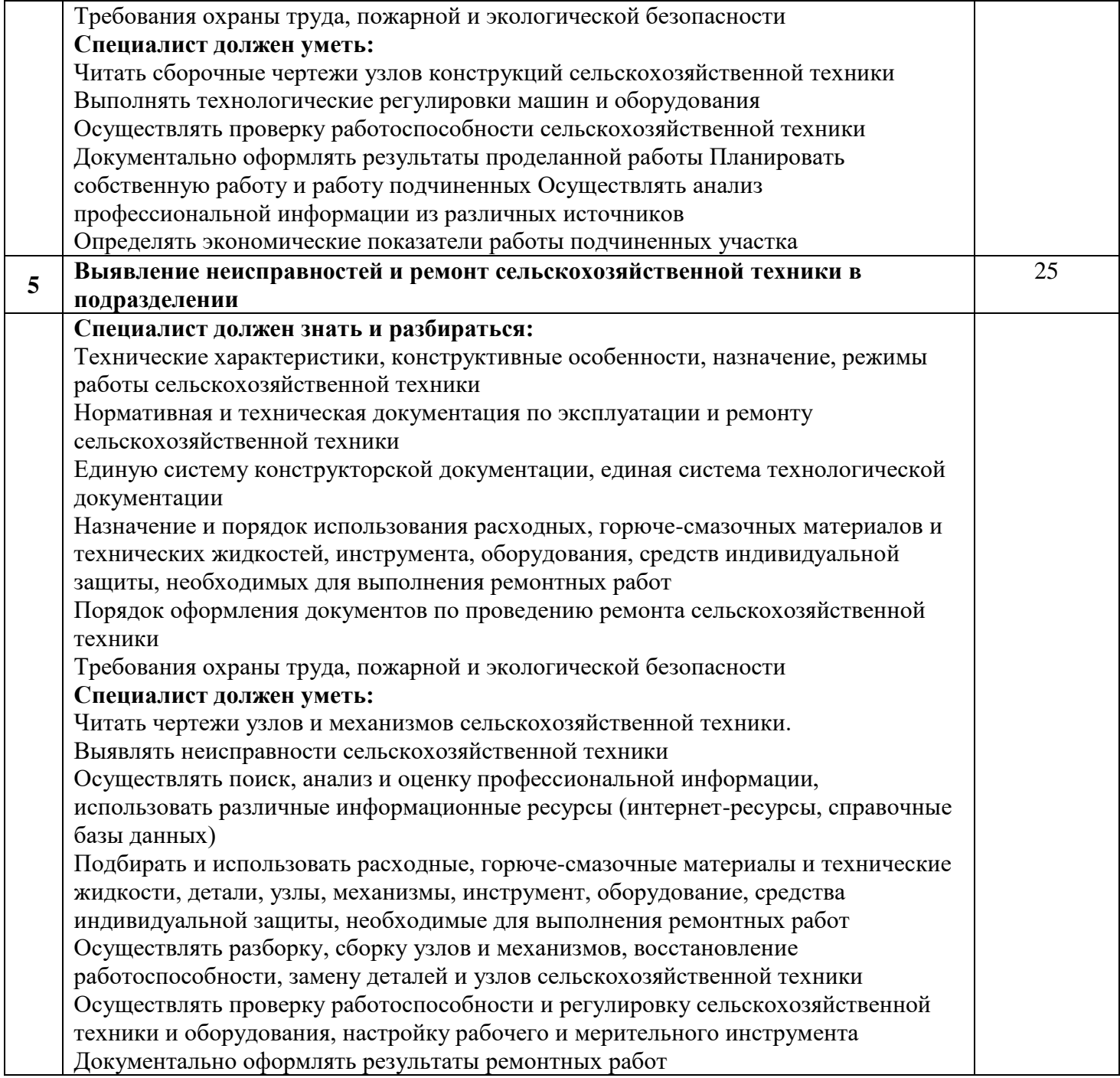

 Продолжительность выполнения выполнение практического задания по модулям в формате демонстрационного экзамена (модули и время сведены в таблицу 7):

Таблица 7

# Выполнение практического задания по модулям в формате WSR

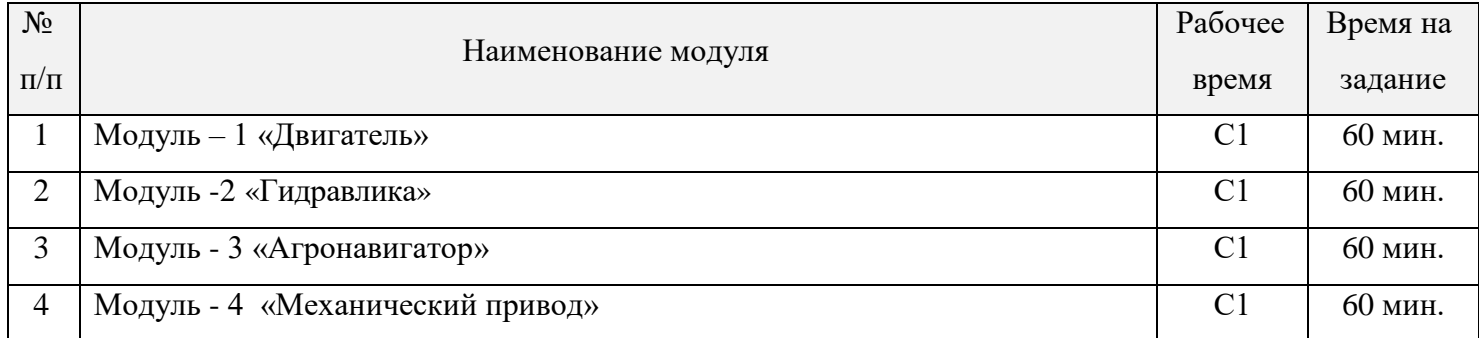

Практическая часть комплексного задания II уровня проводиться в учебных мастерских с использованием специфического оборудования. Перечень мебели, оборудования и инструментов на рабочем месте представлен в таблице 8.

Таблица 8

## Инфраструктурный лист

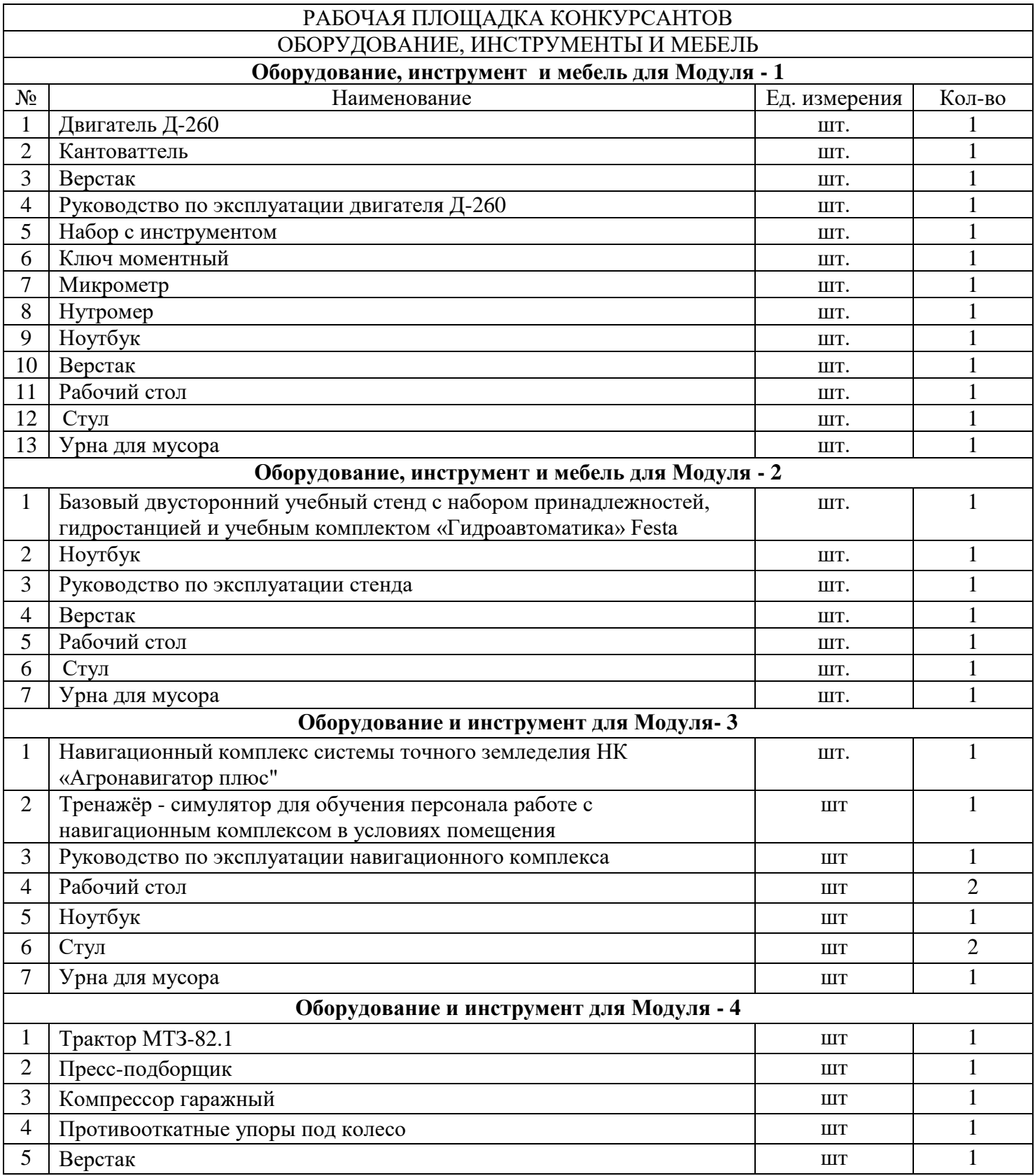

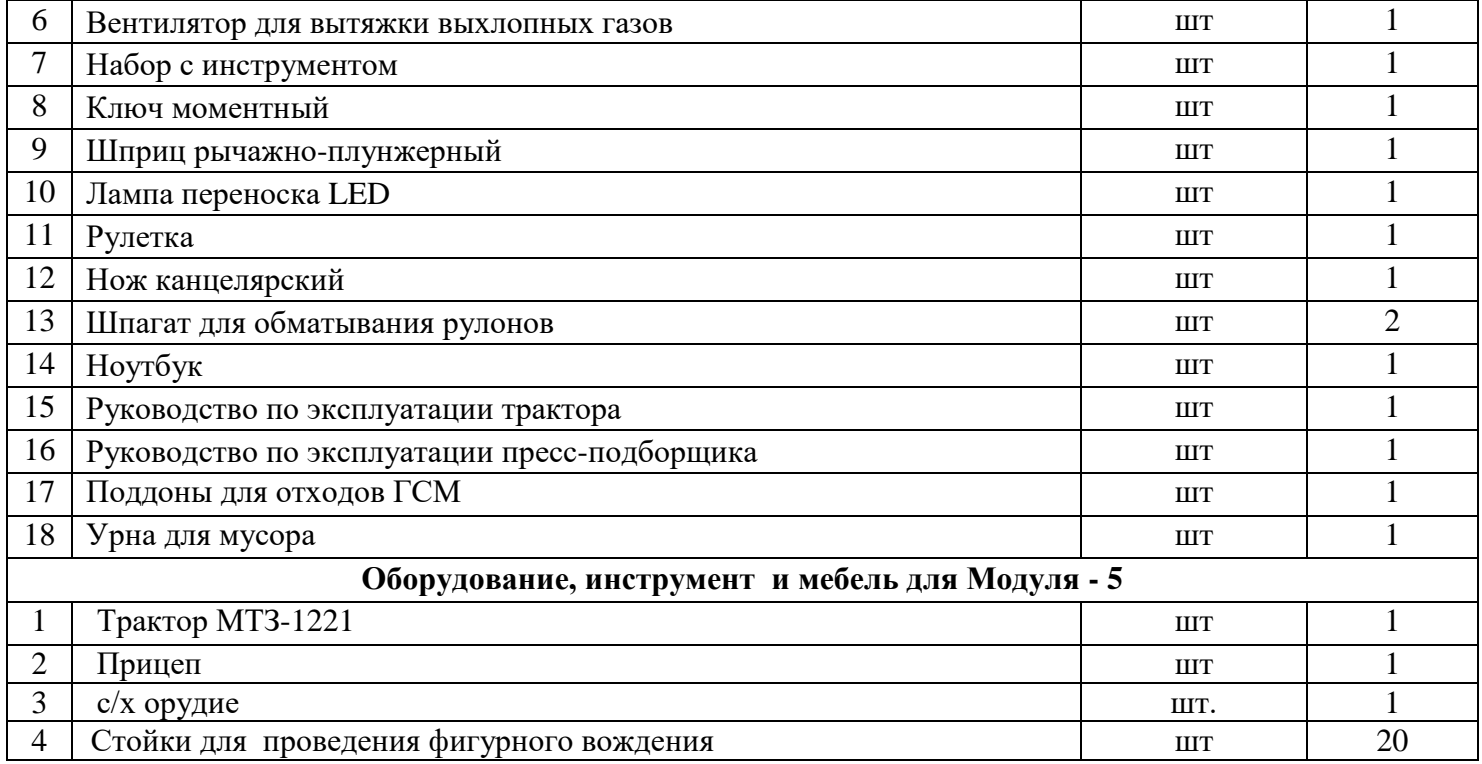

## **2. Паспорт практического задания II уровня**

## **Практическая часть**

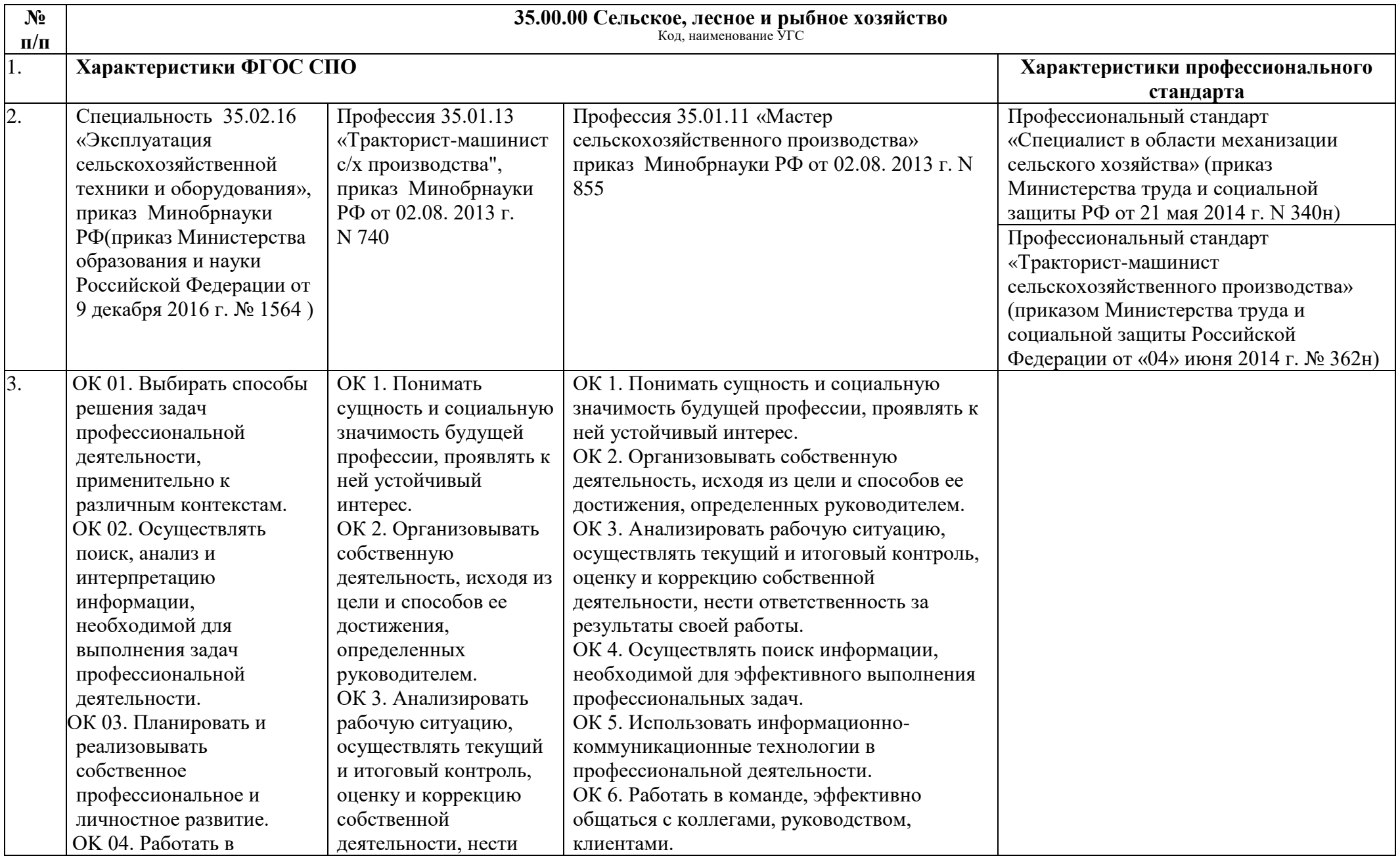

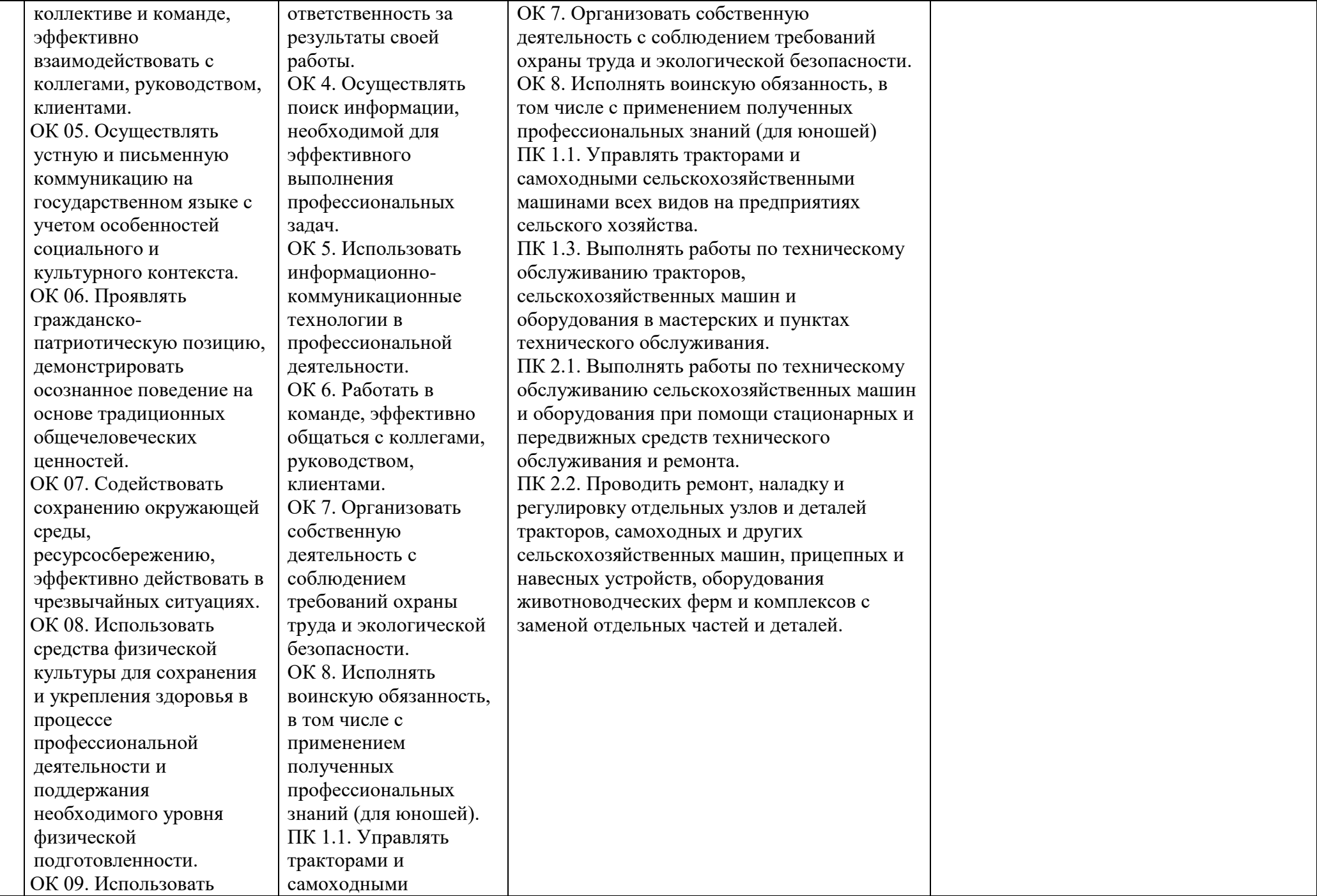

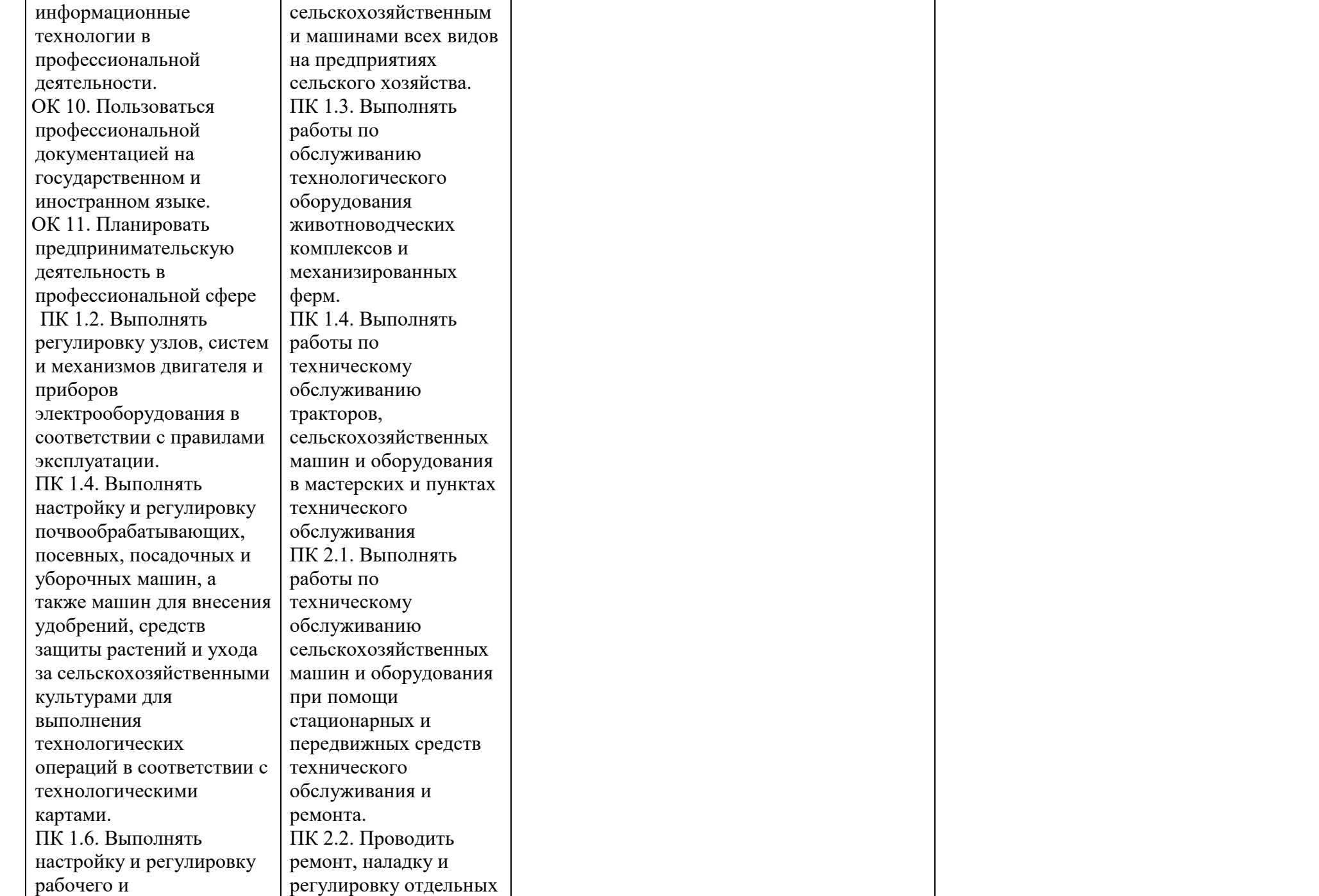

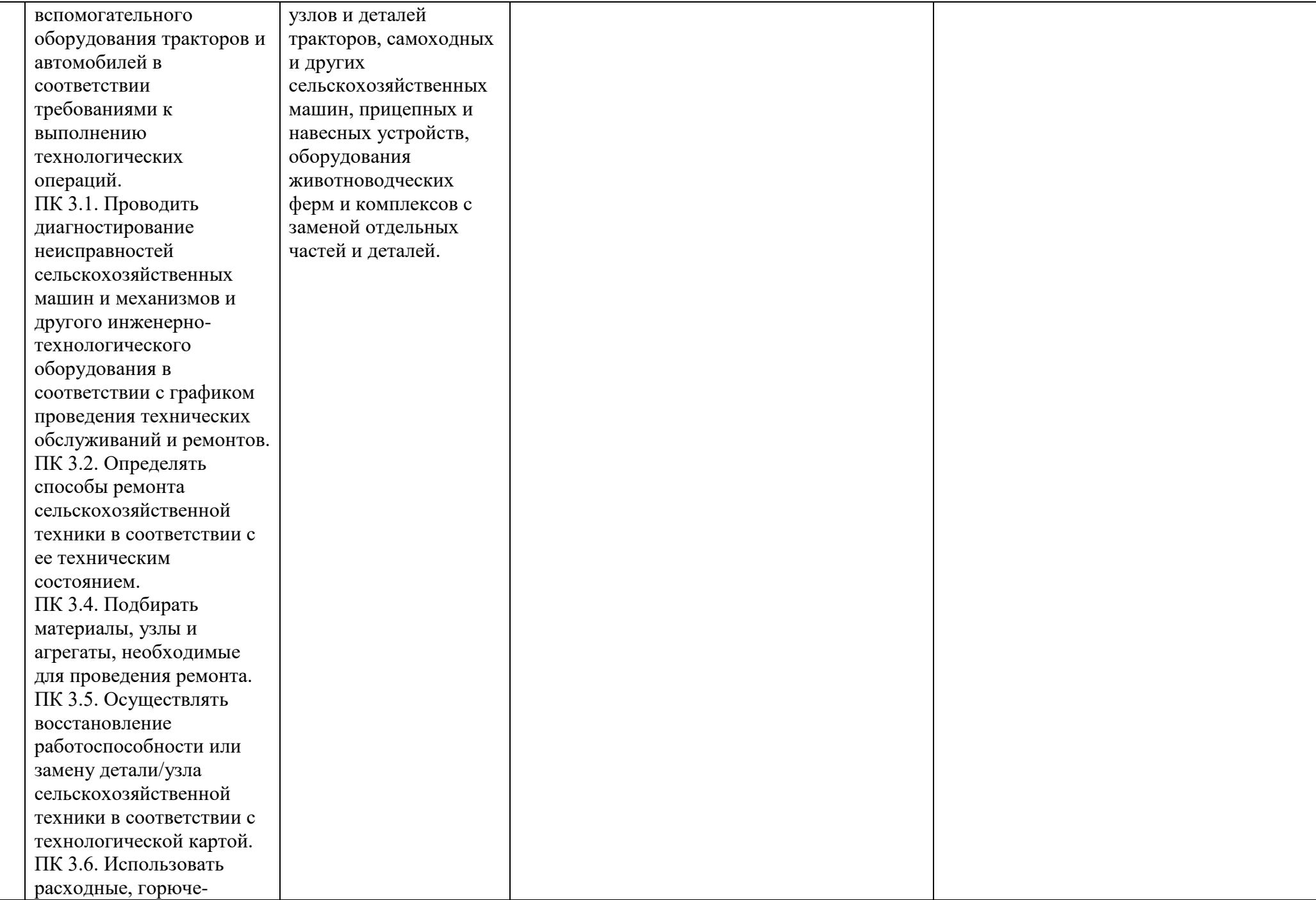

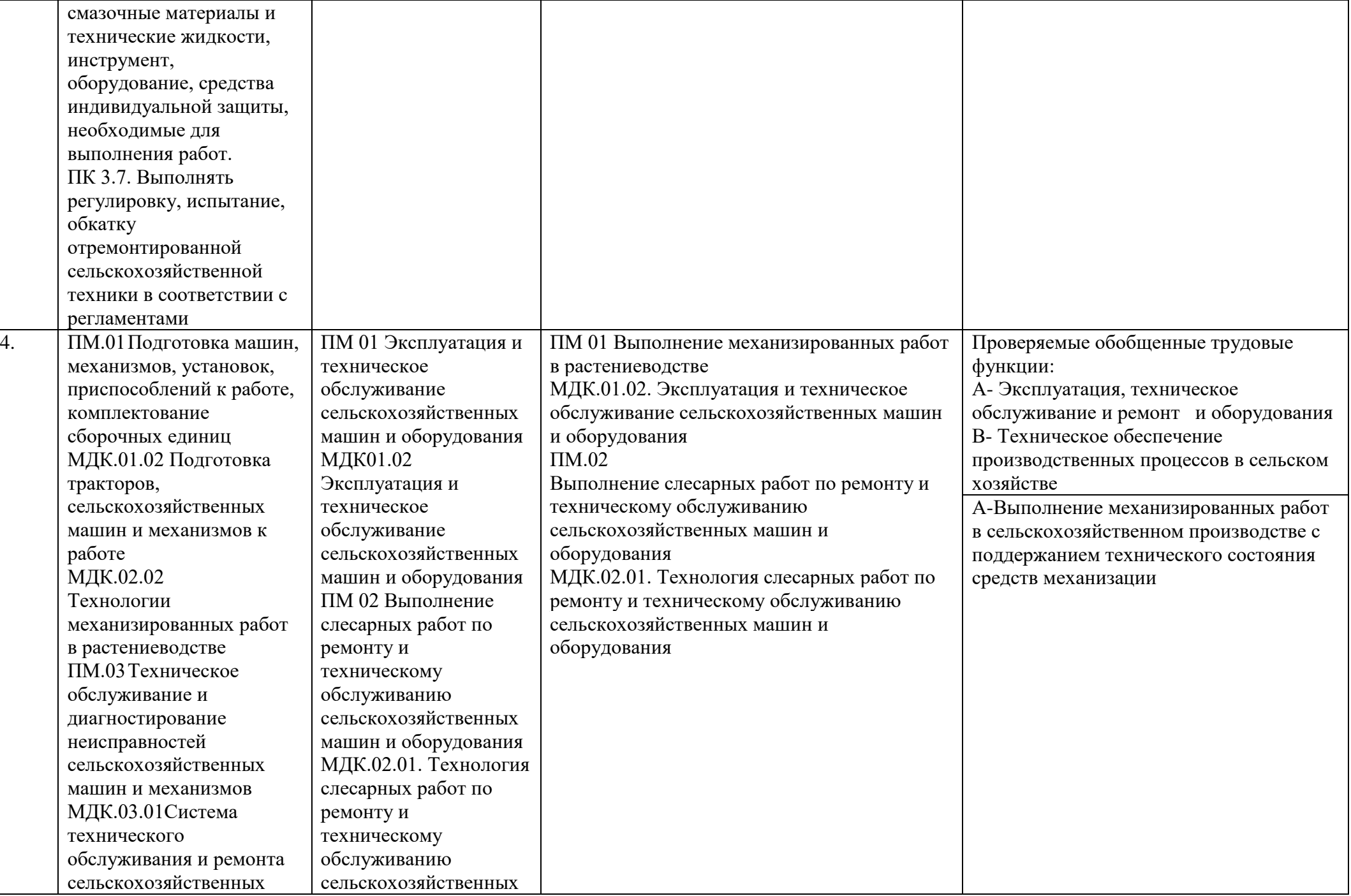

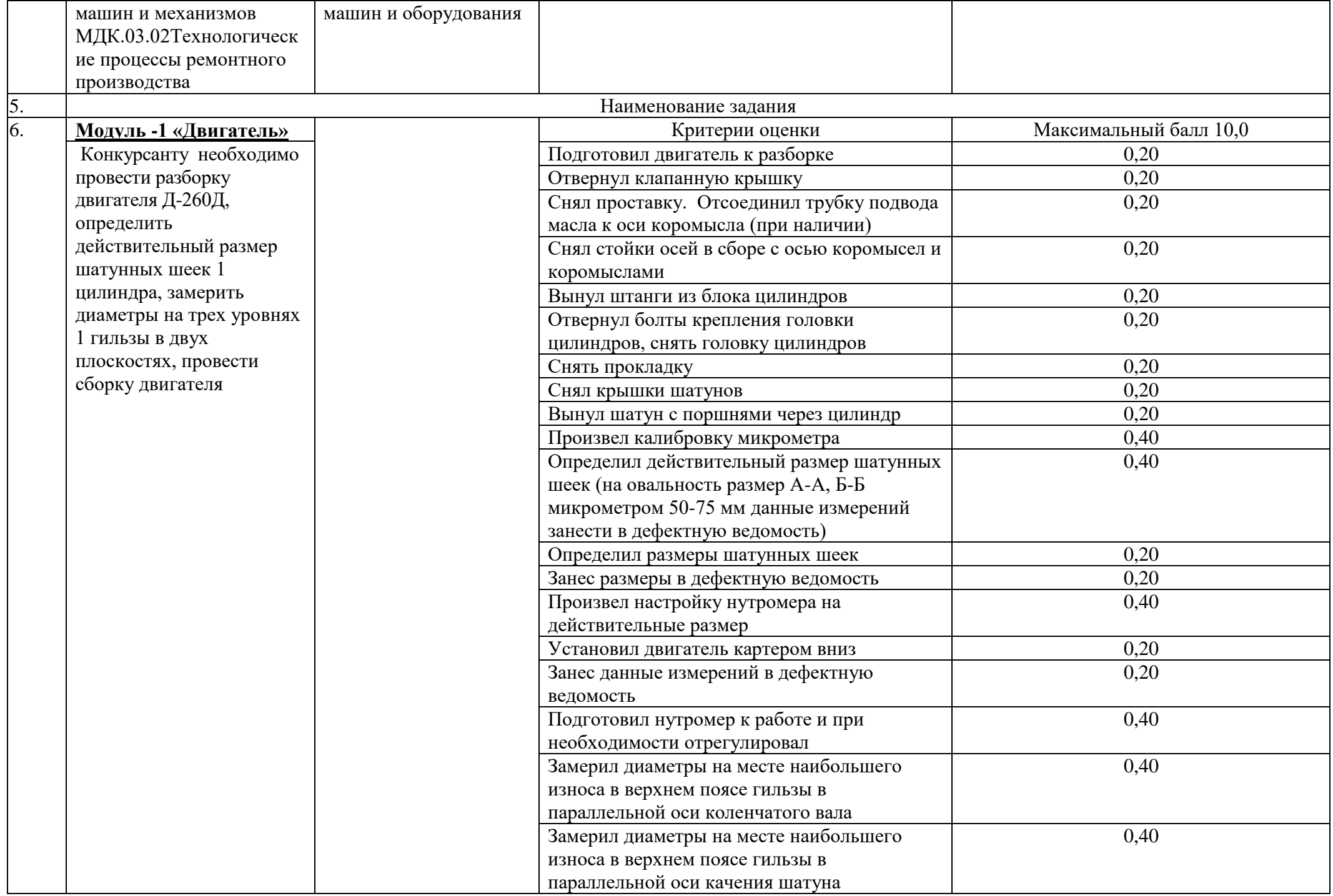

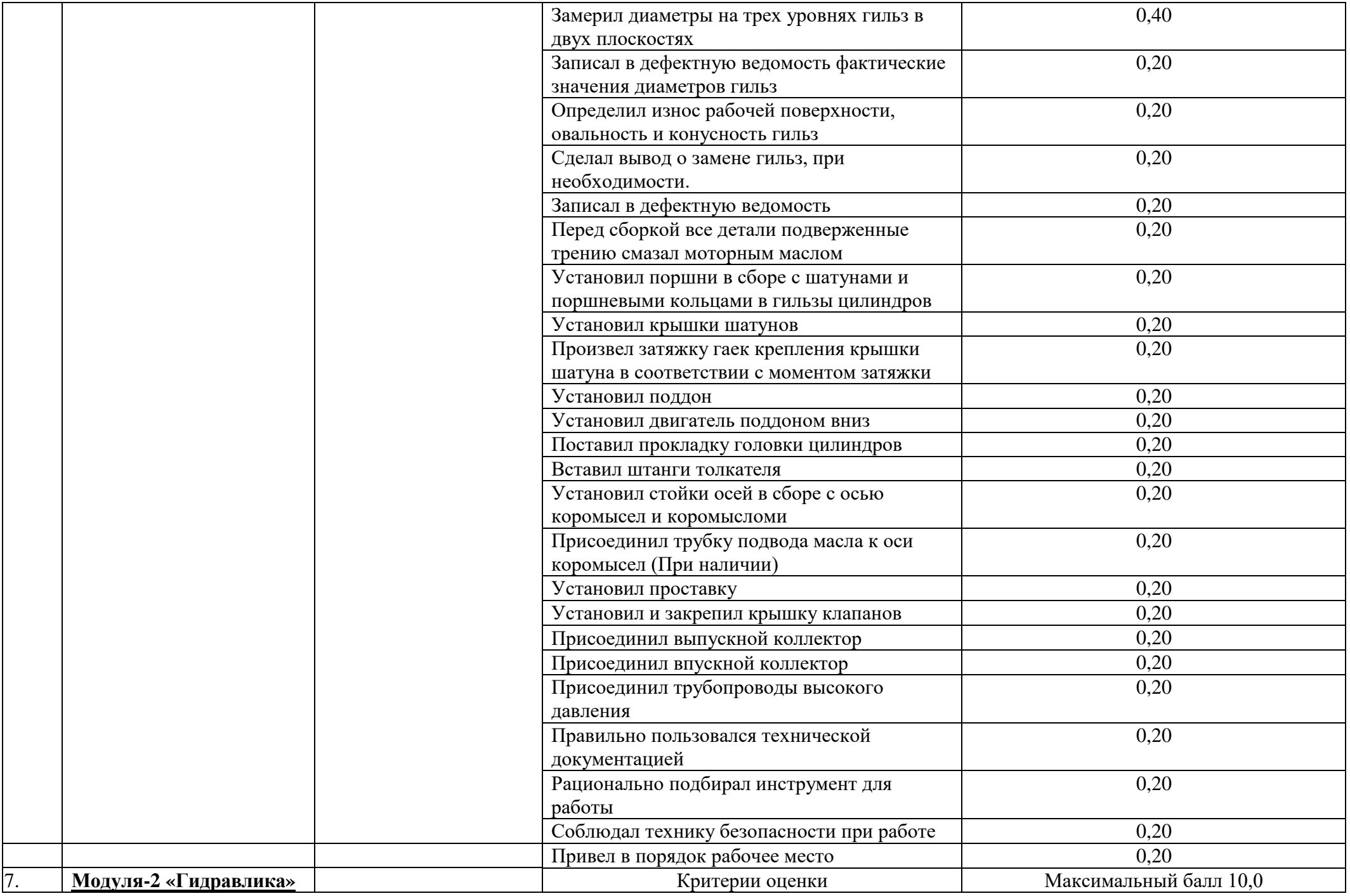

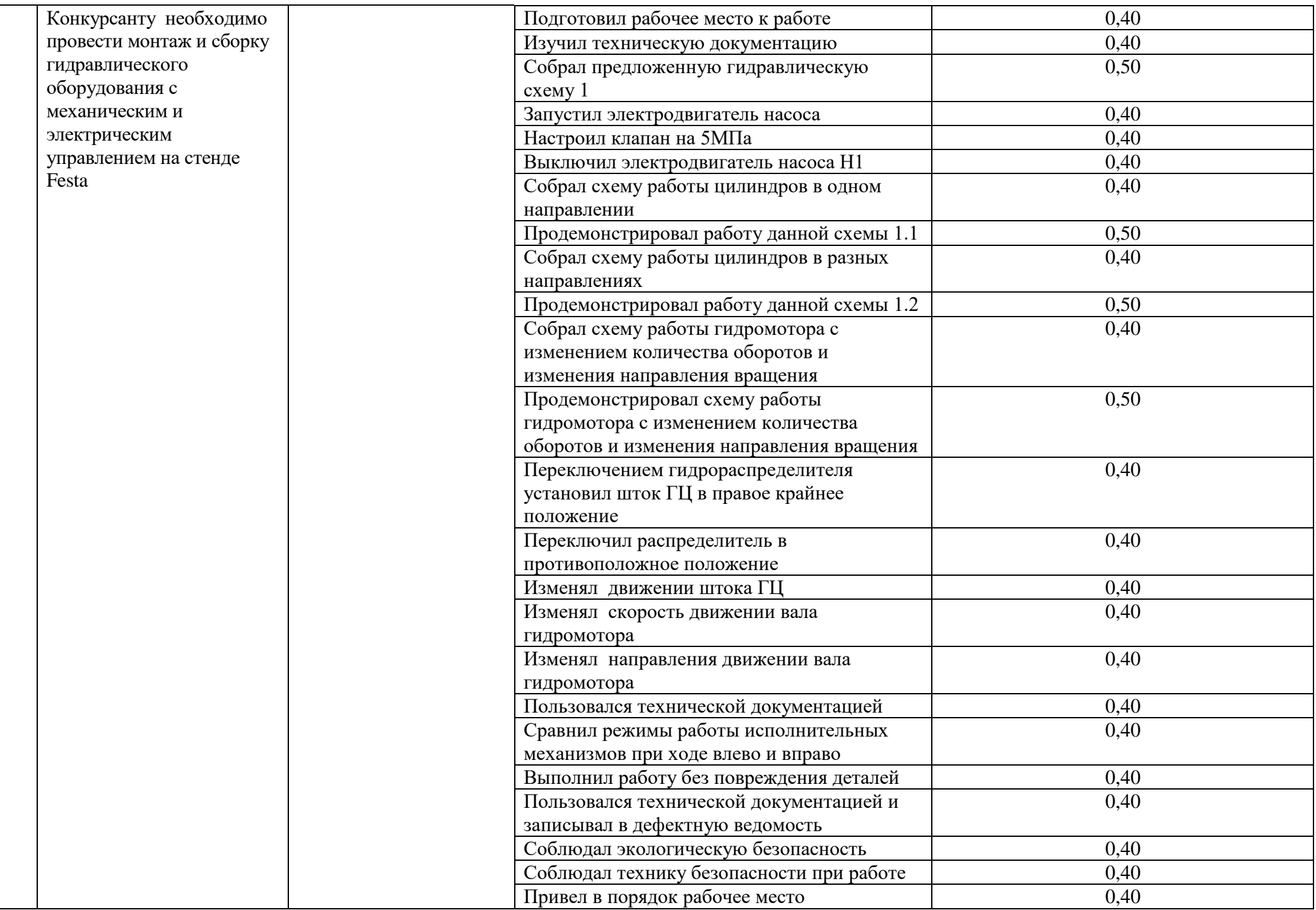

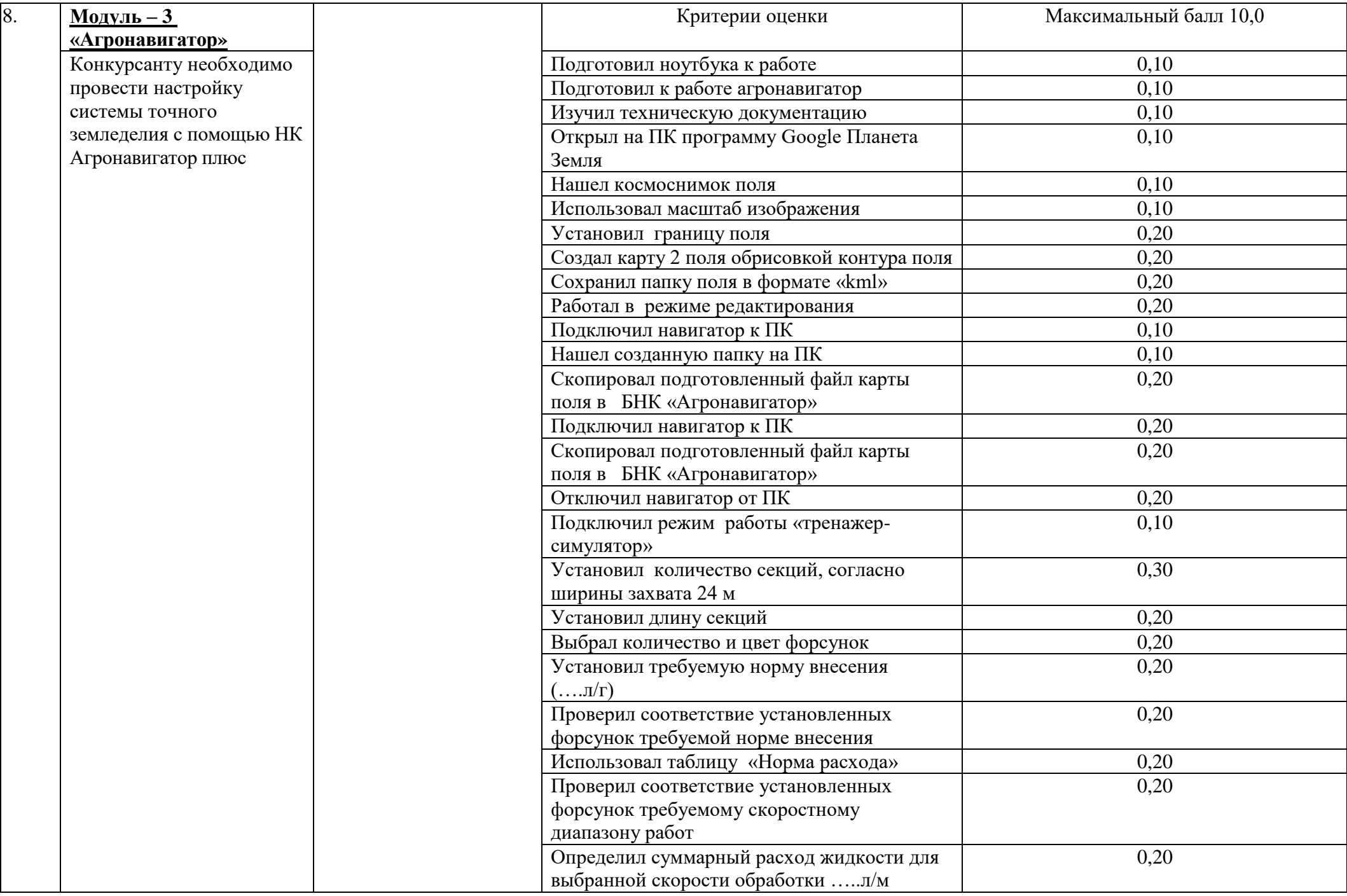

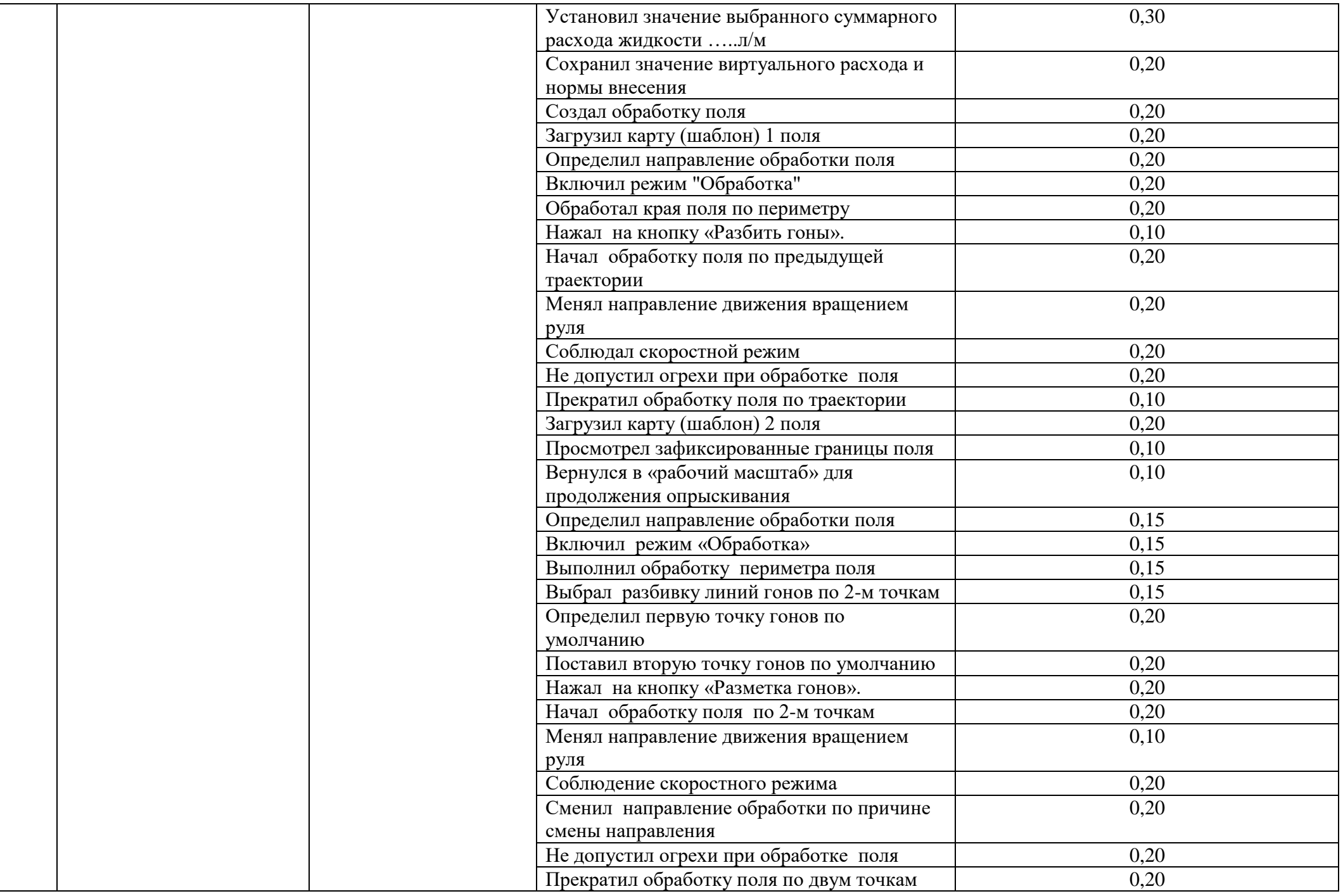

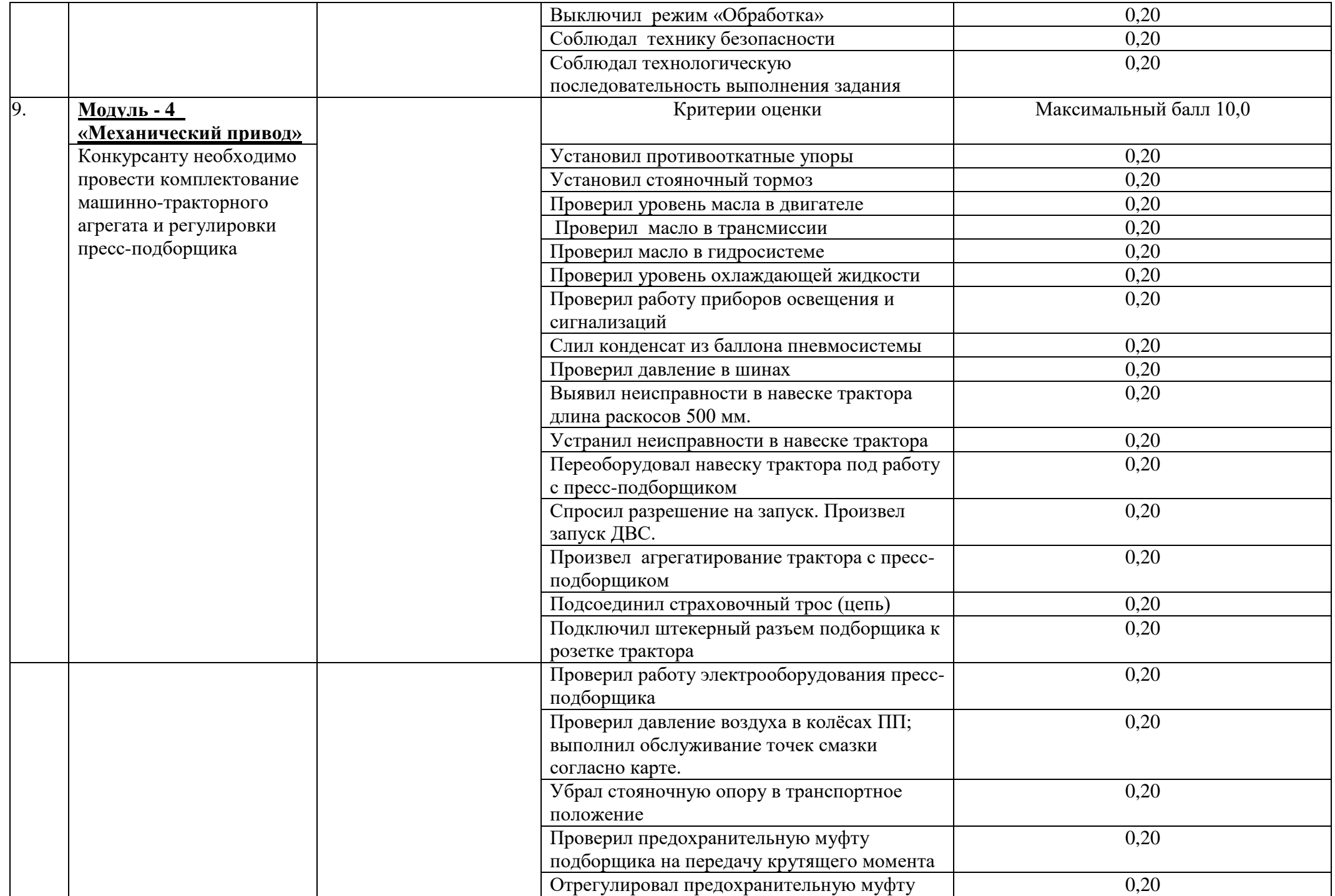

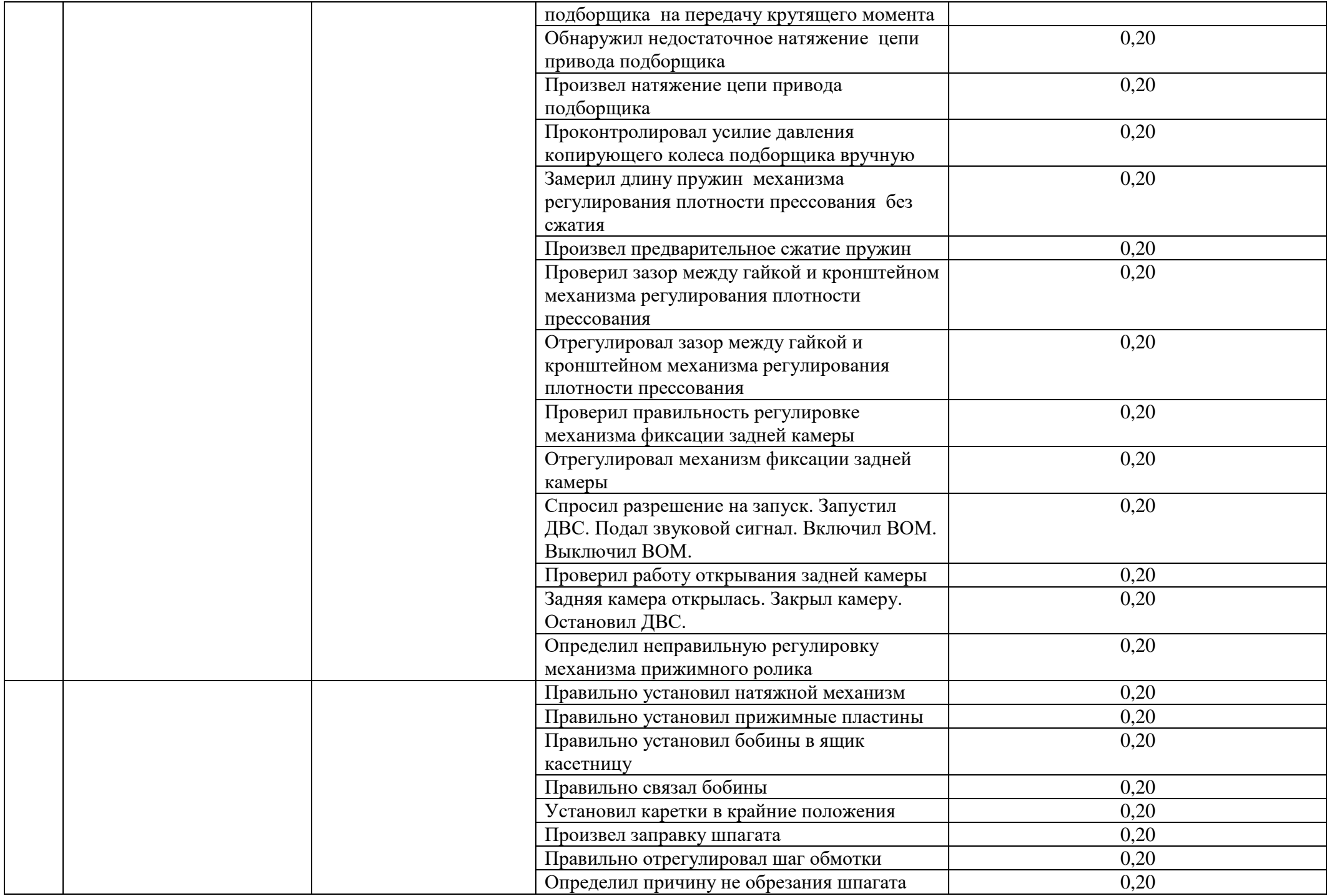

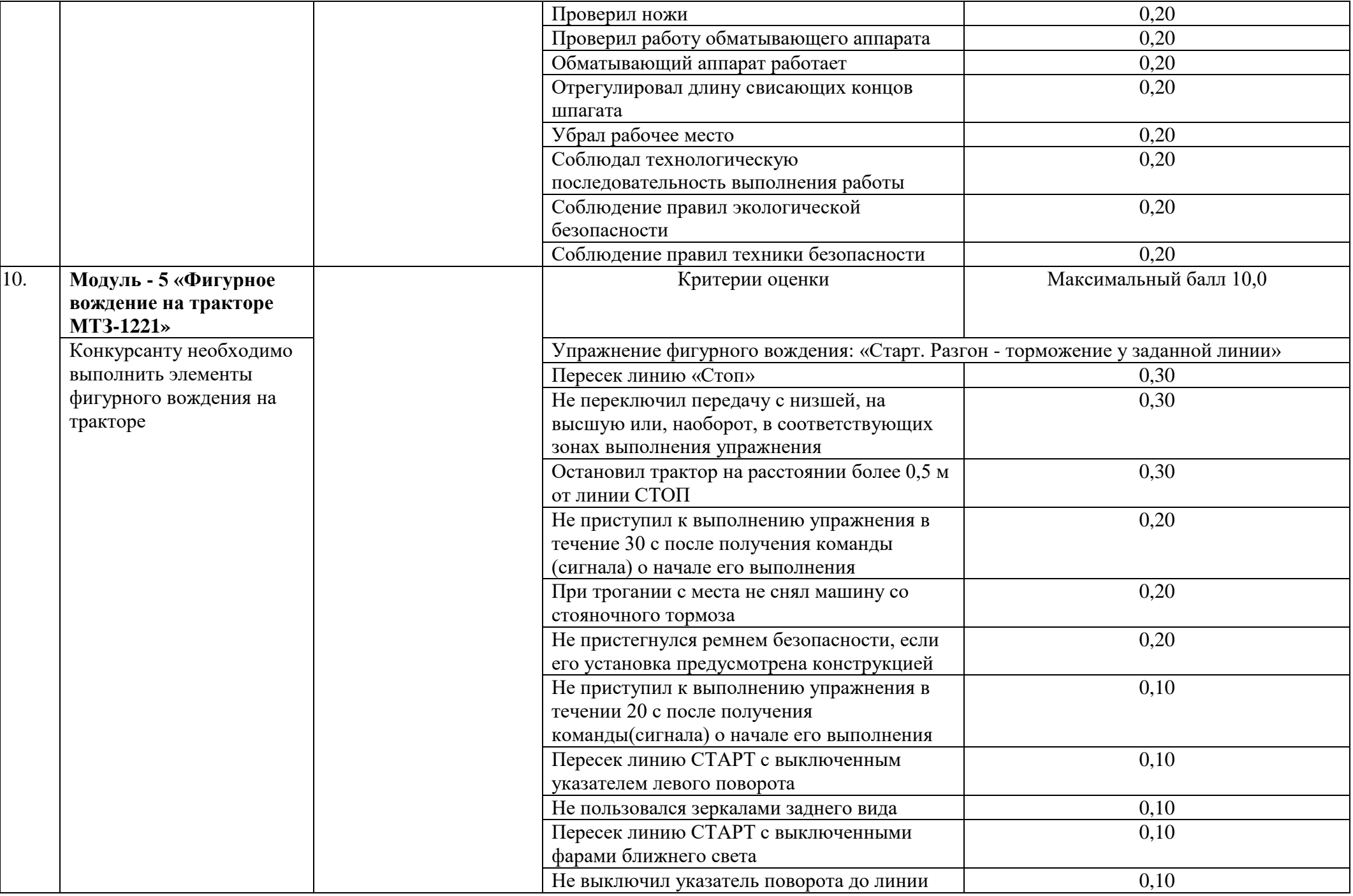

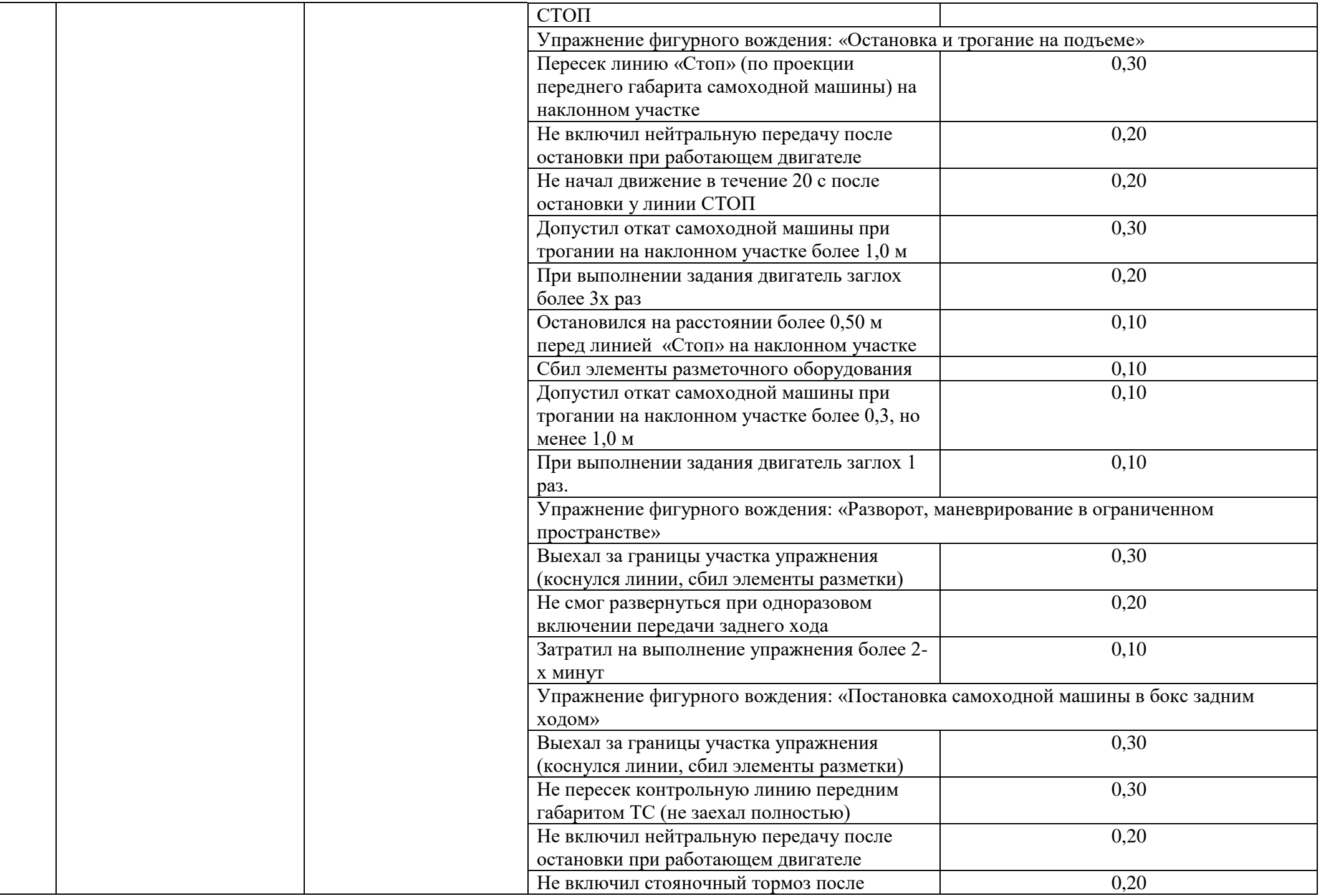

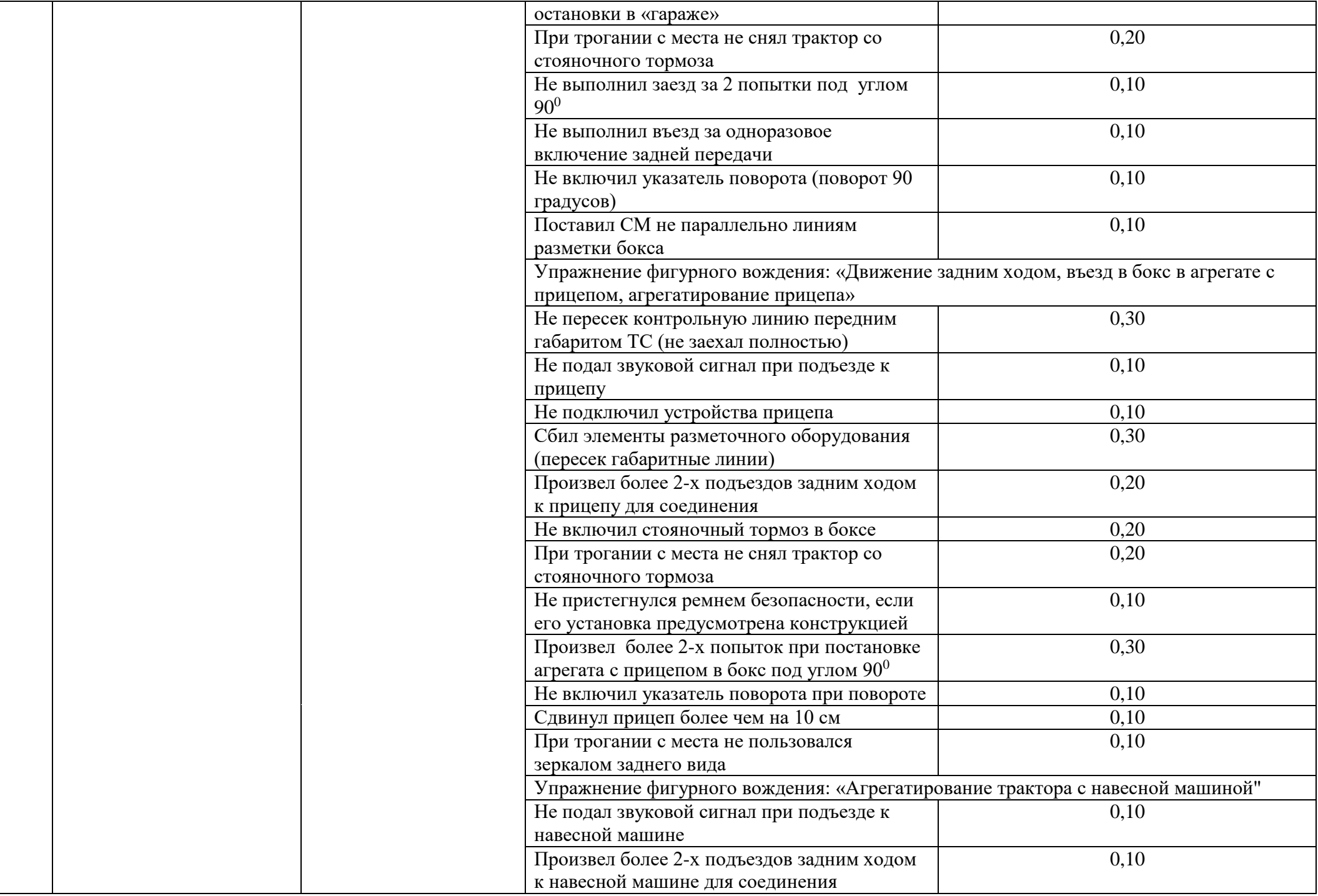

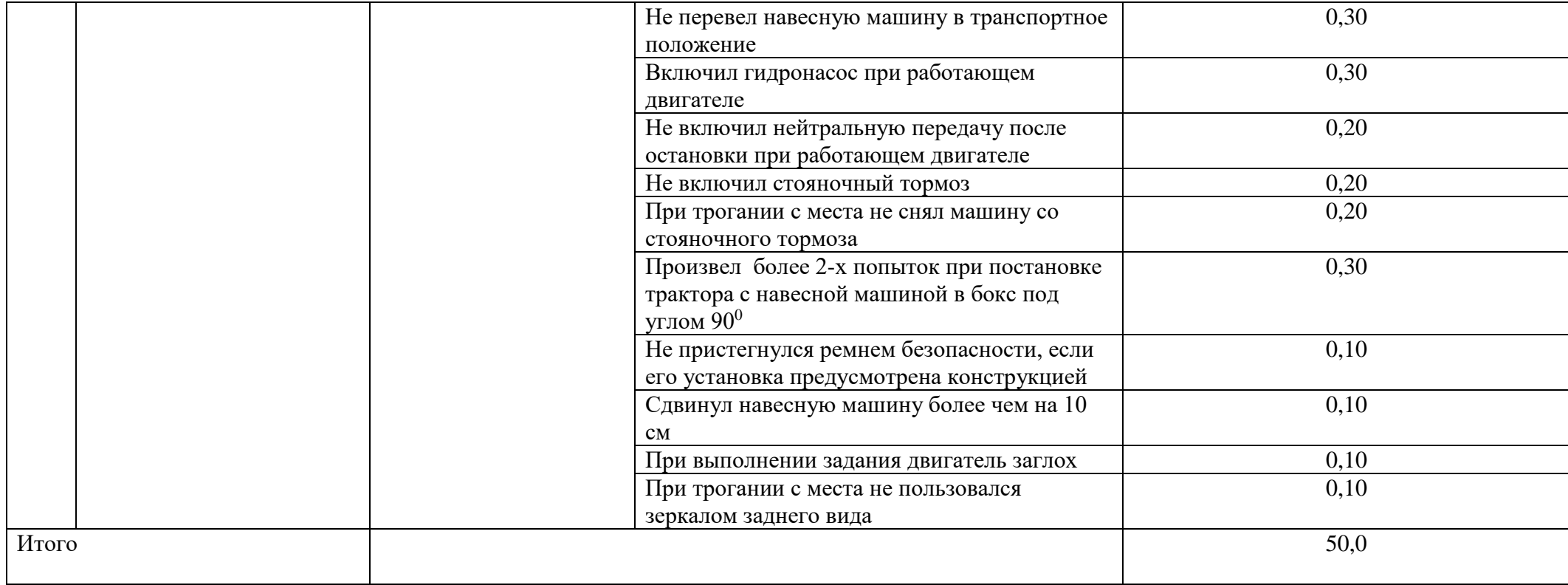

# Схема выполнения фигурного вождения на трактородроме

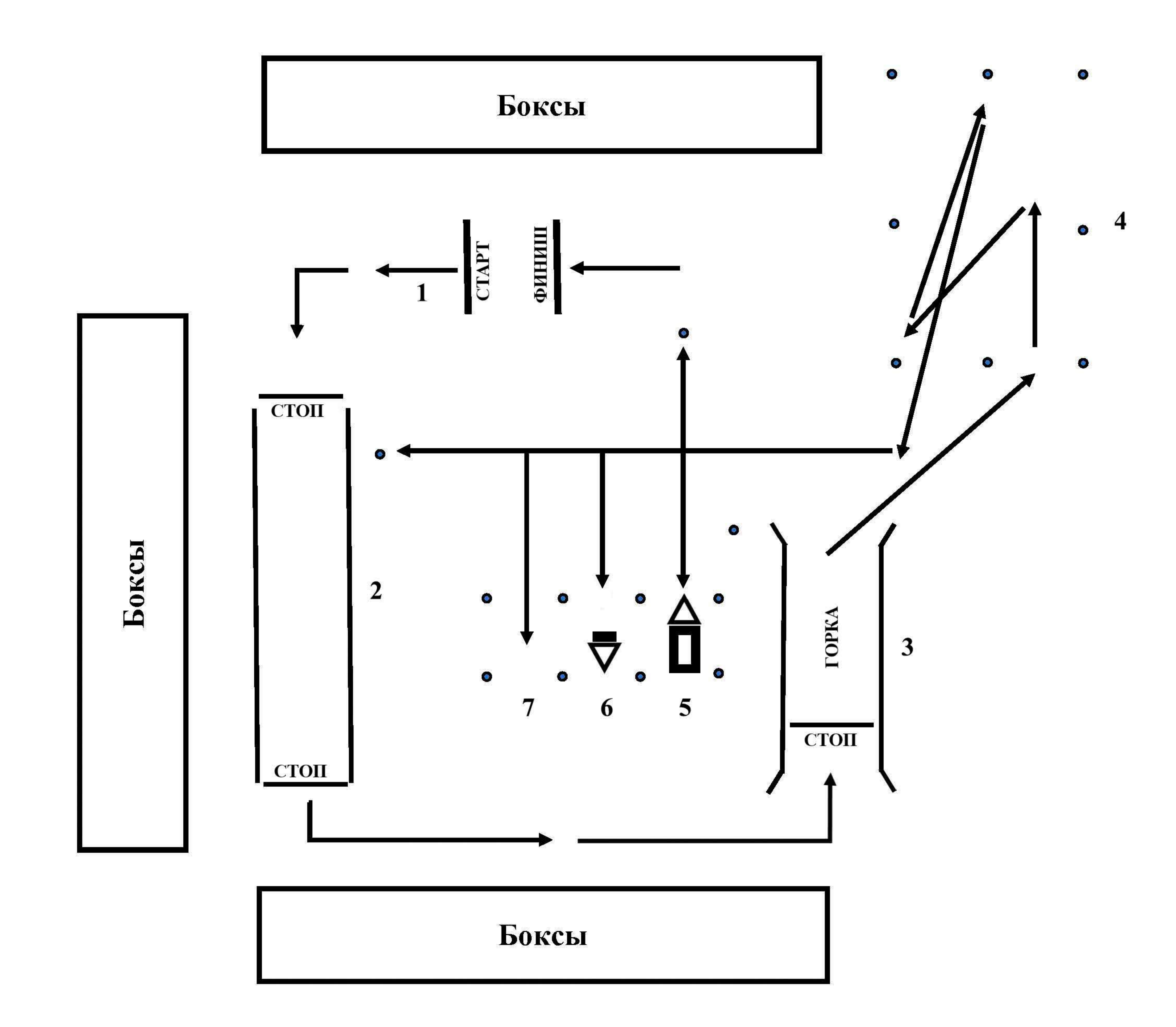

# 1. Старт.

2. Разгон - торможение у заданной линии.

3. Остановка и трогание на подъеме.

4. Разворот, маневрирование в ограниченном пространстве.

5. Движение задним ходом, въезд в бокс в агрегате с прицепом, агрегатирование прицепа.

6. Агрегатирование трактора с навесной машиной.

7. Постановка самоходной машины в бокс задним ходом.

## **Комплексное задание I уровня**

## **Тестирование**

## **ИНВАРИАНТНАЯ ЧАСТЬ**

## **В заданиях 1-18 выберите правильный ответ и подчеркните его. Правильный ответ может быть только один.**

## **1. Что такое архивация данных?**

а. удаление данных

- б. помещение их в отдельную папку
- в. слияние их в один файл с одновременным сжатием
- г. программирование для офиса

## 2. **Архитектура компьютера — это:**

- а. техническое описание деталей устройств компьютера
- б. описание устройств для ввода-вывода информации
- в. описание программного обеспечения для работы компьютера;

г. описание устройства и принципов работы компьютера, достаточное для понимания пользователя

## **3.Основным элементом электронных таблиц является:**

- а. ячейка
- б. столбец
- в. строка
- г. вся таблица

## **4.Текстовый процессор – это программа, предназначенная для:**

- а. работы с изображениями
- б. управления ресурсами ПК при создании документов
- в**.** ввода, редактирования и форматирования текстовых данных
- г. автоматического перевода с символических языков в машинные коды

## **5. Ссылки на ячейки в табличном процессоре MS Excel могут быть:**

- а. относительными
- б.процентными
- в.смешанными

г.индивидуальными

**6. Метод стандартизации, заключающийся в отборе таких конкретных объектов, которые признаются целесообразными для дальнейшего производства и применения в общественном производстве, называется:**  а. симплификация

- б. селекция
- в. оптимизация
- г. типизация

# **7. Какие функции в области охраны труда не возложены на государство?**

а. организация общественного контроля за соблюдением прав и законных интересов работников в области охраны труда. интересов работников в области охраны труда

б. организация государственного контроля за соблюдением требований охраны труда

в. принятие и реализация целевых программ улучшения условий и охраны труда

г. государственное управление охраной труда

## **8. Показатели качества, которые характеризуют свойства продукции, определяющие основные функции, для выполнения которых данная продукция предназначена, называются:**

- а. показателями надежности
- б. показателями технологичности
- в. показателями безопасности
- г. показателями назначения

# **9. Алгебраическая разность dmin - D между наименьшим предельным размером dmin и номинальным размером D представляет:**

- а. зазор S
- б. верхнее предельное отклонение es
- в. нижнее предельное отклонение ei
- г. натяг N.

# **10. Посадка, при которой наименьший предельный размер отверстия больше наибольшего предельного размера вала, называется посадкой:**

- а. с зазором
- б. прессовой
- в. подвижной
- г. с гарантированным натягом

# **11. При приеме на работу работодатель не имеет право требовать:**

- а. трудовую книжку
- б. документ воинского учета
- в. документ об образовании, о квалификации
- г. характеристику с прежнего места работы

## **12. Какой материал не является исходным для получения стали?**

- а. передельный чугун
- б. стальной лом
- в. ферросплавы
- г. железная руда

## **13. В автотракторном электрооборудовании применяются следующие аккумуляторные батареи:**

- а. железо-никелевые
- б. кадмиево-никелевые
- в. серебряно-цинковые
- г. свинцово-кислотные

## **14.Какие огнетушители применяются для тушения электроустановок и приборов, находящихся под током?**

- а. жидкостные
- б. пенные
- в. порошковые
- г. углекислотные

## **15. При наложении тугих повязок суставы обязательно фиксируются в положении:**

- а. сгибания
- б. разгибания
- в. в том положении, в котором находится пораженный сустав
- г. только в положении максимального сгибания сустава

## **16. Что считается прогулом?**

а. отсутствие на рабочем месте без уважительных причин в течение всего рабочего дня

б. отсутствие на рабочем месте без уважительных причин более двух часов подряд в течение рабочего дня.

в. отсутствие на рабочем месте без уважительных причин более четырех часов подряд в течение рабочего дня

г. опоздание

## **17.Сдельная расценка – это:**

а. сдельный тарифный коэффициент выполняемой работы

б. показатель увеличения размера заработной платы в зависимости от месторасположения предприятия

- в. оплата труда за единицу продукции (работ, услуг)
- г. районный коэффициент к заработной плате

**18. Какой вид инструктажа по охране труда проводится с работником перед выполнением работ, не связанных с его функциональными обязанностями?**

а. целевой

б. внеплановый

в. повторный

г. вводный

## **В заданиях 19-28 ответ необходимо записать в установленном для ответа поле. Ответом может быть как отдельное слово, так и сочетание слов**

**19.** \_\_\_\_\_\_\_\_\_\_\_\_\_- это набор инструкций на машинном языке, который хранится в виде файла на магнитном диске и по команде пользователя загружается в компьютер для выполнения.

**20.** Программы, предназначенные для решения конкретных задач, называются \_\_\_\_\_\_\_\_.

**21.** \_\_\_\_\_\_\_\_\_\_ – энергозависимая память, в которой временно хранятся данные и команды, необходимые процессору в процессе его функционирования.

**22.**\_\_\_\_\_\_\_\_\_\_\_\_\_\_– область практической и научной деятельности, которая занимается разработкой теоретических основ и методов количественной оценки качества изделия.

**23.**Средство измерений, предназначенное для воспроизведения и хранения единицы физической величины с наивысшей достижимой точностью – это

**24.**Заключение трудового договора по общему правилу допускается с \_\_\_\_ лет.

**25.** \_\_\_\_\_\_\_\_\_\_\_\_\_\_\_— это финансовый результат деятельности организации, определяемый как разница между ее доходами и расходами.

**26.** Процесс термообработки, заключающийся в нагреве стали до температур, превышающих фазовые превращения, выдержке и последующим быстрым охлаждением называется

**27.** Срок испытания для вновь принятого работника не может превышать \_\_\_ месяцев.

**28.**Техника безопасности – это система \_\_\_\_\_\_\_\_\_\_\_\_ мероприятий и технических средств, предотвращающих воздействие на работающих опасных производственных факторов (ОПФ).

47

## **В заданиях 29-37 необходимо установить соответствие между значениями первой и второй группы**

# **29 . Установите соответствие между понятием и его определением:**

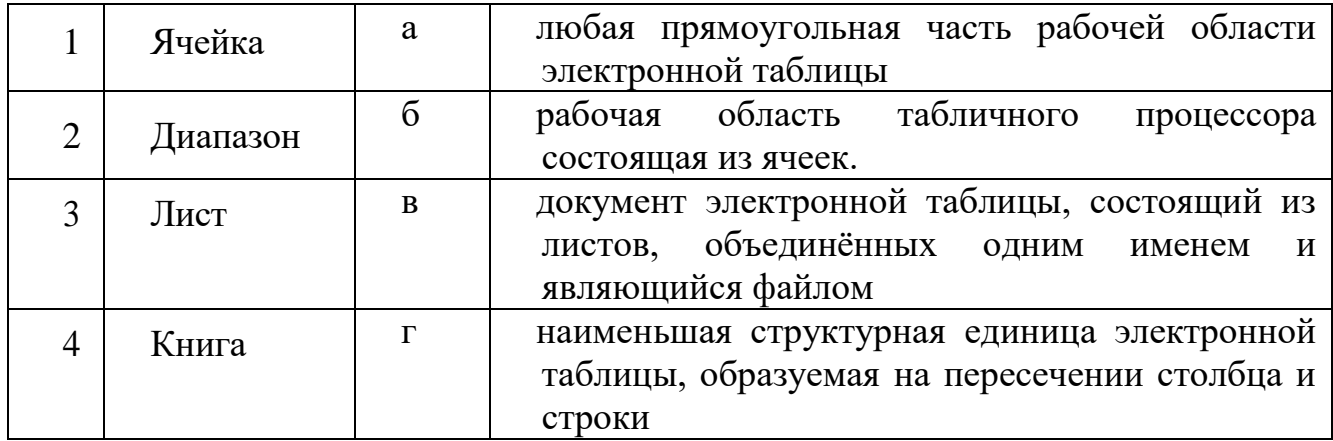

## **30. Установите соответствие, между этапами развития компьютерной техники и тем, с появлением чего они связаны:**

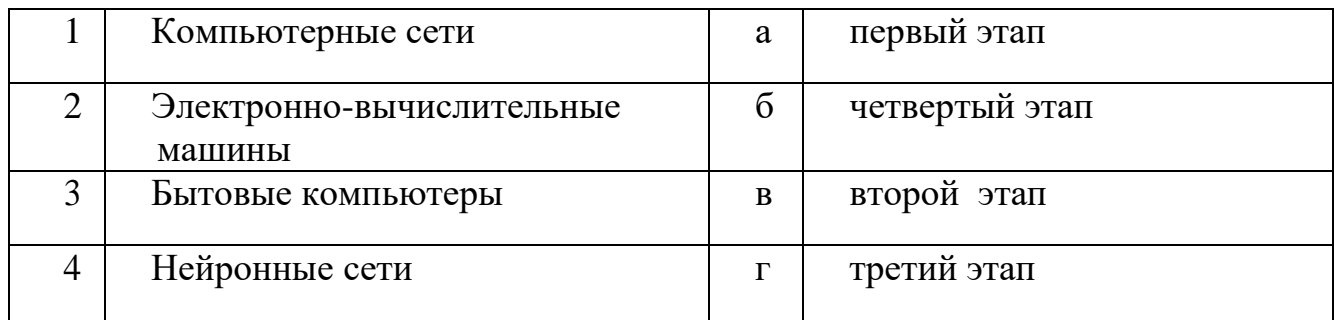

## **31.Установите соответствие между эталонами и их назначением:**

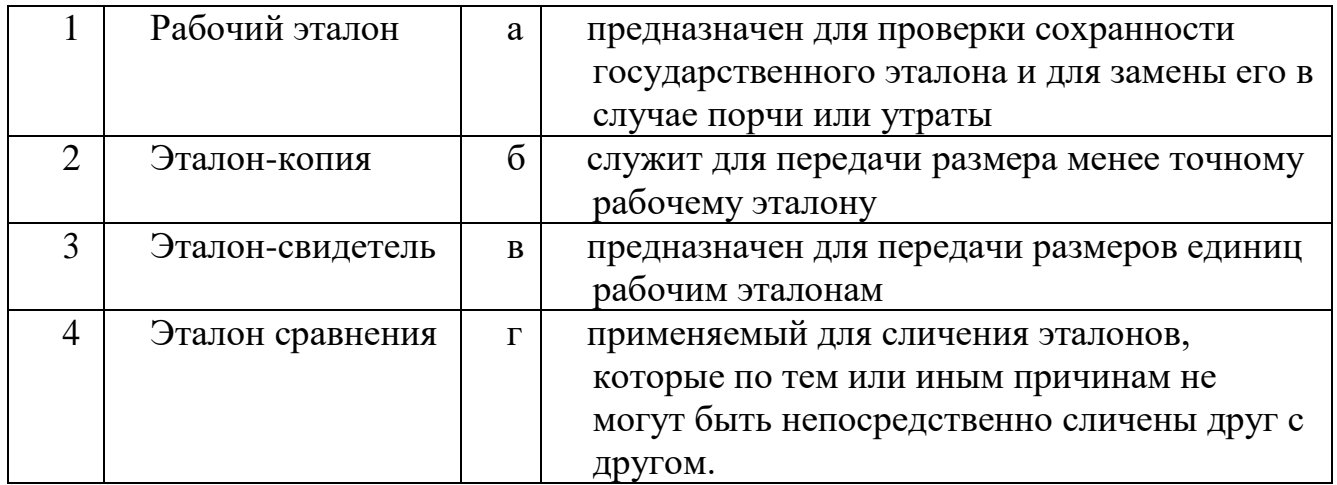

**32. Установите соответствие между названием Международных организаций по стандартизации, сертификации и метрологии и их аббревиатурой:**

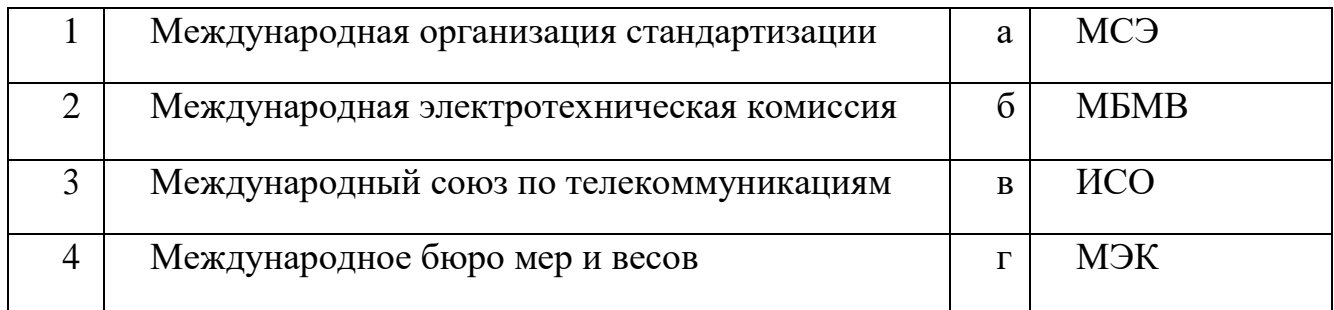

## **33.Установите соответствие между видами инструктажей и их определением:**

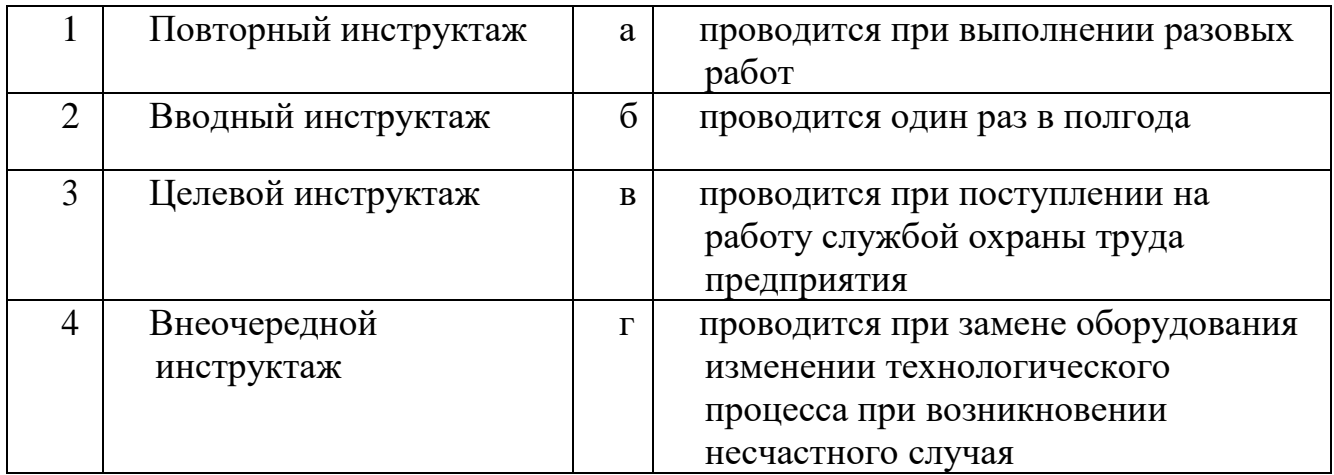

## **34. Установите соответствие между видами электротравм и их характеристиками:**

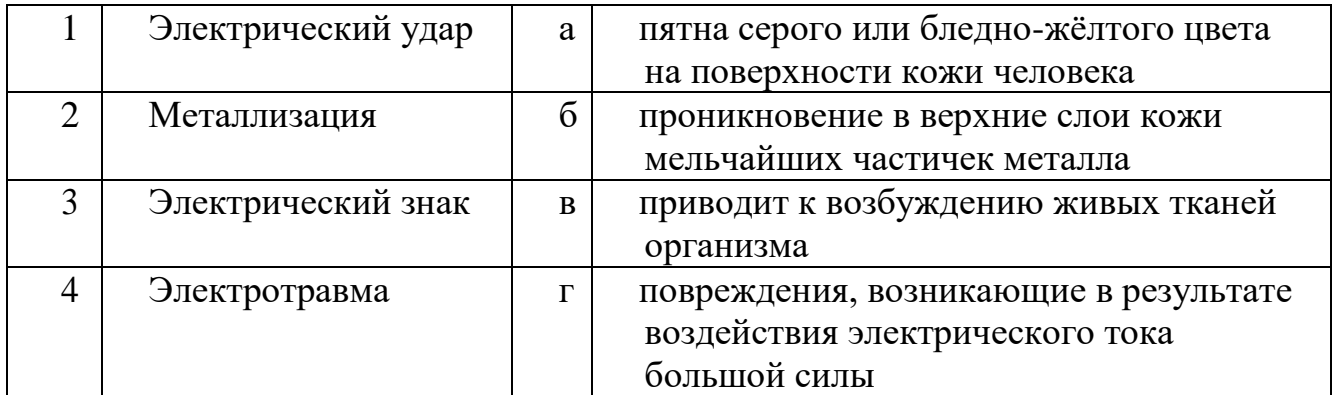

# **35. Установите соответствие между обозначениями форм для ведения предпринимательской деятельности и ее расшифровкой:**

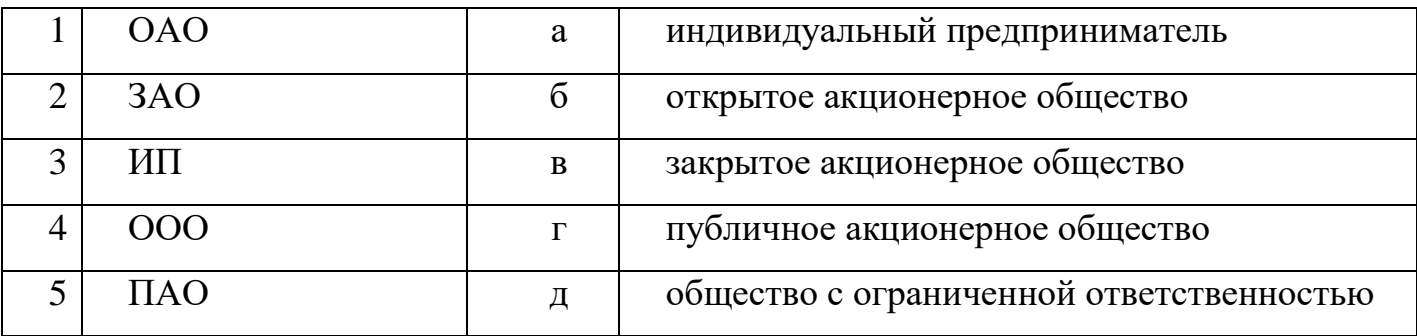

## **36.Установите соответствие между терминами и их определениями:**

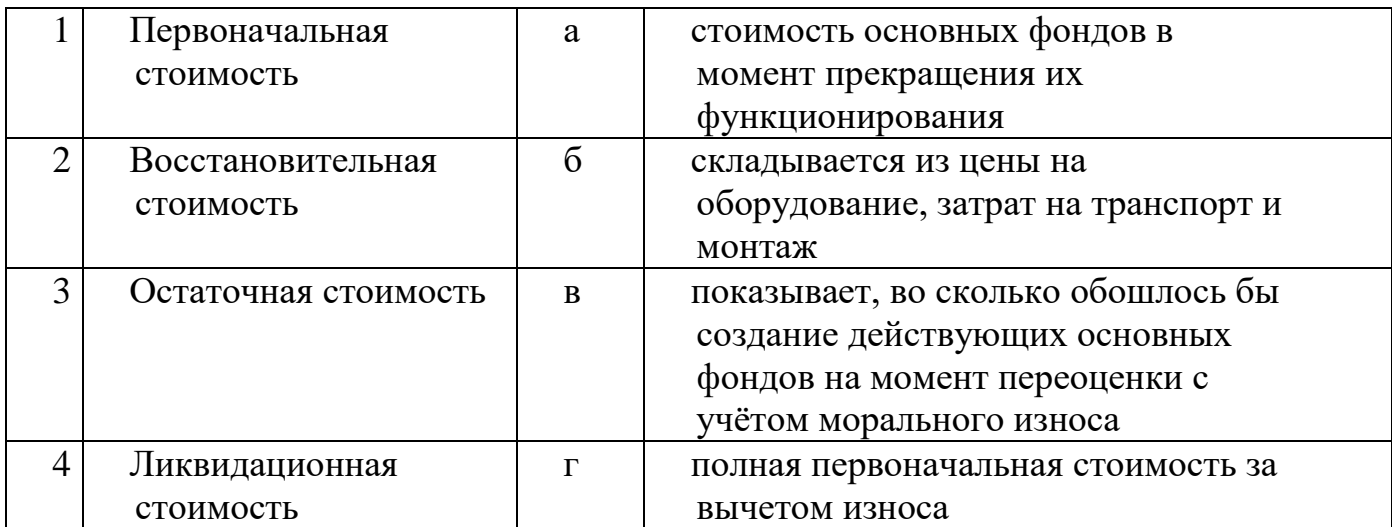

## **37. Установите соответствие вида цены и её характеристики:**

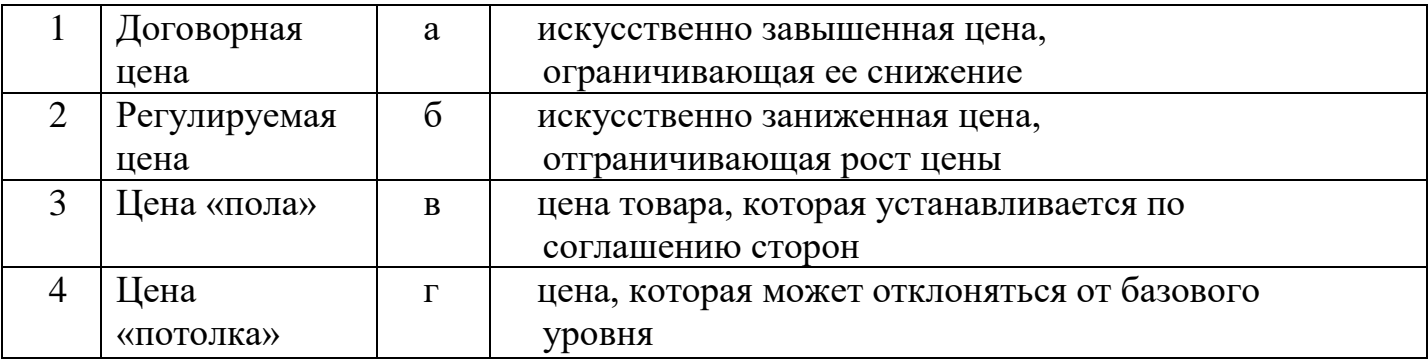

## **В заданиях 38-50 ответ необходимо установить правильную последовательность действий.**

## **Правильный ответ может быть только один**

## **38. Установите правильную последовательность действий использования формата по образцу:**

а. поставить курсор на абзац по формату, которого будет производиться форматирование

- б. выбрать инструмент кисть
- в. левой кнопкой мыши щелкнуть по нужному абзацу
- г. указатель мыши примет вид кисточки

## **39. Укажите последовательность действий при проверке своей рабочей папки на наличие вирусов используя Kaspersky Anti Virus:**

## а. выбрать вкладку "Поиск вирусов"

- б. запустить Kaspersky Anti Virus
- в. указать свою папку и снять галочки с других указанных мест
- г. нажать "Запустить проверку"

## **40. Укажите правильную последовательность дольных единиц измерения длины, начиная с наибольшей**:

- а. пикометр
- б. микрометр
- в. нанометр
- г. фемтометр

## **41. Установите органы и службы системы стандартизации в порядке их подчиненности:**

- а. Управление метрологии
- б. Государственная метрологическая служба
- в. Государственные научные метрологические центры
- г. Федеральное агентство по техническому регулированию и метрологии

## **42. Укажите правильную последовательность иерархии нормативных документов в области метрологии в порядке возрастания их значения:**

- а. ГОСТ
- б. СТП
- в. Закон РФ «Об обеспечении единства измерений»
- г. ОСТ

## **43. Установите правильный порядок учёта и расследования несчастных случаев на производстве:**

- а. комиссия оформляет акт Н-1
- б. комиссия учитывает несчастный случай
- в. комиссия проводит расследование несчастного случая
- г. в организации издаётся приказ о создании комиссии

# **44. Установите правильный порядок применения порошкового огнетушителя:**

а. нажать на специальный рычаг

б. сорвать пломбу, при этом раструб должен находиться в горизонтальном положении

в. снять ручной огнетушитель с места крепления

г. направить образовавшуюся струю тушащего вещества на очаг пожара

# **45. Установите правильную последовательность действий при оказании доврачебной помощи пострадавшему от действия электрического тока:**

а. оценить состояние пострадавшего, вызвать скорую помощь

б. принять меры по обесточиванию пострадавшего и оттащить его за одежду на безопасное расстояние

в. приступить к оказанию доврачебной помощи.

г. положить под пострадавшего сухую доску или фанеру

## **46. Установите в правильной последовательности этапы планирования деятельности организации:**

а. прогнозирование окружающей среды, в которой эти цели должны быть достигнуты

б. постановка целей и задач организации

в. контроль за достижением поставленных целей путем сопоставления плановых показателей и фактических

г. планирование (установление) способов достижения целей

# **47. Расположите в правильной последовательности этапы планирования прибыли предприятия**

- а. оценка расходов
- б. установление целей (целевая прибыль)
- в. определение прибыли
- г. определение ожидаемого объема продаж

## **48. Установите правильную последовательность работ по проведению сертификации:**

- а. рассмотрение и принятия решения по заявке
- б. подача заявки на сертификацию
- в. отбор, идентификация образцов и их испытания
- г. инспекционный контроль за сертифицированной продукцией
- д. выдача сертификата соответствия

# **49. Установите правильную последовательность работ по разработке стандартов:**

а. уведомление о разработке стандартов

б. публичное обсуждение проекта

- в. экспертиза технического комитета
- г. публикация стандарта
- д. утверждение стандарта

## **50.Установите правильную последовательность расчета амортизационных отчислений на единицу продукции:**

- а. нормы амортизации
- б. амортизационные отчисления на единицу продукции
- в. амортизационные отчисления на весь объем продукции в год
- г. полная балансовая стоимость основного средства

# **ВАРИАТИВНАЯ ЧАСТЬ**

## **В заданиях 51-67 выберите правильный ответ и подчеркните его. Правильный ответ может быть только один.**

## **51. Гидравлическая навеска трактора служит для:**

- а. присоединения рабочей машины к трактору
- б. передачи вращательного движения рабочим органам
- в. гидропривода рабочих органов сельхозмашины
- г. уменьшения радиуса поворота трактора

## **52. Почвообрабатывающие орудия для садов отличаются от полевых:**

- а. обработкой почвы на большую глубину
- б. наличием специальных движителей
- в. высокими скоростными показателями
- г. агрегатированием специальными тракторами

## **53. С помощью прибора ИМД-Ц определяют:**

а.дымность отработанных газов

б. индикаторную мощность и частоту вращения коленчатого вала двигателя мощность двигателя

в. частоту вращения коленчатого вала и расход топлива

г.эффективную мощность и частоту вращения коленчатого вала двигателя

## **54. Основными узлами комбайна являются:**

- а. шнек, мотовило, ходовая часть, жатка, кабина, бункер, двигатель
- б. жатка, молотилка с очисткой, копнитель, ходовая часть, бункер, двигатель кабина
- в. вариатор, жатка, бункер, молотилка с очисткой, копнитель
- г. двигатель, ходовая часть, жатка

## **56. Глубина вспашки не зависит от:**

- а. мощности плодородного слоя
- б. особенностей возделываемой культуры
- в. засоренности поля
- г. скорости движения

## **57. Агротехника возделывания пропашных культур предусматривает вспашку на глубину:**

- а. 23 25 см
- б. 23 27 см
- в. 25 27 см
- г. 25 30 см

## **58. При посеве зерновых культур допускается отклонение от заданной нормы высева:**

 $a. \pm 2\%$  $6. \pm 5\%$ в.  $\pm 4,5%$ г.  $\pm 3\%$ 

**59. Почвообрабатывающее орудие, в котором глубина обработки регулируется изменением угла атаки:** 

- а. АКШ-3,6
- б. КНЧ-4,2
- в. БСТС-1,0
- г. БИГ-ЗМ

## **60. Кривошипно-шатунный механизм двигателя предназначен для:**

- а. для соединения поршня с коленчатым валом
- б. для придания поршню возвратно- поступательного движения

в. преобразования возвратно - поступательного движения поршня во вращательное движения коленчатого вала

г. для повышения температуры кипения охлаждающей жидкости.

## **61. Какой механизм трансмиссии осуществляет бесступенчатое изменение скорости движения комбайна «Акрос»?**

- а. главная передача
- б. вариатор ходовой части
- в. коробка передач
- г. ГСТ.

## **62. С какой частотой вал регулятора двигателя Д-240 вращается по отношению к кулачковому валику топливного насоса?**

- а. с одинаковой
- б. в 2 раза быстрее
- в. в 2 раза медленнее
- г. в 4 раза быстрее

## **63. Лемех корпуса плуга устанавливается под углом α к дну борозды с целью:**

- а. подрезания и поднятия пласта
- б. перемещения пластов в сторону
- в. разрушения пласта
- г. оборачивания пласта

## **64. Какие сцепки агрегатируются с тракторами Т-4А, Т-130?**

- а. СП-11
- б. С-11У
- в. С-18У
- г. СП-16

## **65. Каким прибором измеряется величина тягового сопротивления прицепной машины?**

- а. угломером
- б. эклиметром
- в. динамометром
- г. омметром

## **66. Зазор в паре «сегмент–вкладыш» (Δ) режущего аппарата жатки зерноуборочного комбайна составляет, мм:**

- а. 0,5 1,5
- б. 1 2 в.  $1,2-2,5$
- г.  $0.1 2.5$

## **В заданиях 67-75 ответ необходимо записать в установленном для ответа поле. Ответом может быть как отдельное слово, так и сочетание слов**

**67.**\_\_\_\_\_\_\_\_\_\_\_\_ – это устройство, включающее электродвигатель, механизм привода и систему пуска.

**68.** Диэлектрические перчатки, инструмент с изолированными рукоятками и указатели напряжения являются и защитными средствами для электроустановок до 1000В.

**69.** Способ определения числа машин в агрегате непосредственно по тяговой

характеристике трактора при известных значениях тягового сопротивления отдельных машин - \_\_\_\_\_\_\_\_\_\_\_\_\_.

**70.** \_\_\_\_\_\_\_\_\_\_\_\_ – это свойство оборудования восстанавливать свои эксплуатационные характеристики после проведения ремонта.

**71.** Такт при работе доильного аппарата, который сопровождается возникновением в межстенном и подсосковом пространстве доильного стакана вакуума определённой величины  $(0,4 - 0,5 \text{ bar})$  называется  $\cdots$ 

**72.** Муфта сцепления служит для \_\_\_\_\_\_\_\_\_\_\_\_\_\_\_ разъединения двигателя и трансмиссии и их плавного соединения.

**73.**\_\_\_\_\_\_\_\_\_\_\_\_\_\_\_\_\_\_\_ механизм служит для своевременной подачи рабочей смеси в камеру сгорания и удаления из неё отработанных газов.

**74.**\_\_\_\_\_\_\_\_\_\_\_\_\_ состоит из механизмов кривошипно-шатунного и газораспределения, и из систем охлаждения, смазки, питания, зажигания, пуска.

**75.** Твердые углеродистые вещества, которые откладываются на рабочих поверхностях деталей (клапаны, поршни и т.д.) при сгорании топлива и масла, образуют , лаки\_\_\_\_\_\_\_\_\_\_,осадки.

# **В заданиях 76-86 необходимо установить соответствие между значениями первой и второй группы.**

## **76. Установите соответствие между маркой трактора и коэффициентом перевода в условные - эталонные трактора:**

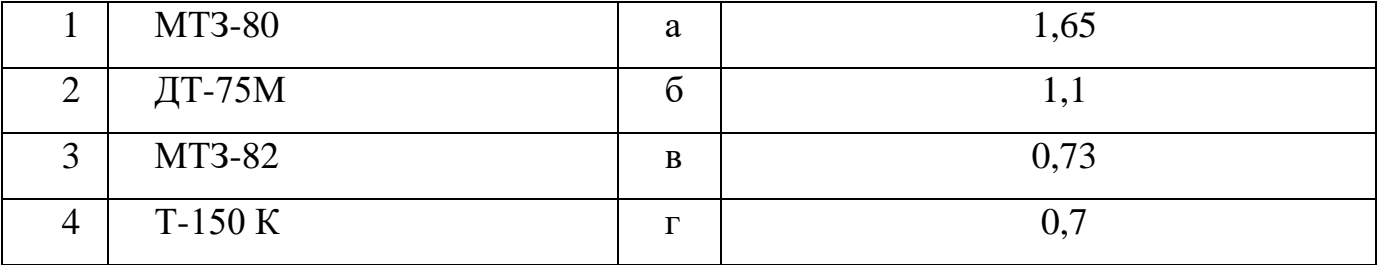

**77.** Установите соответствие между агрегатом и его назначением:

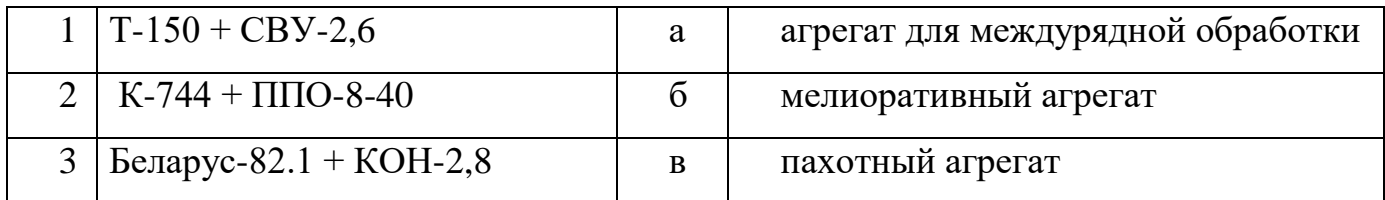

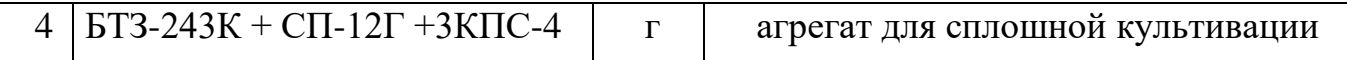

# **78. Установите соответствие между операциями ТО и его видами:**

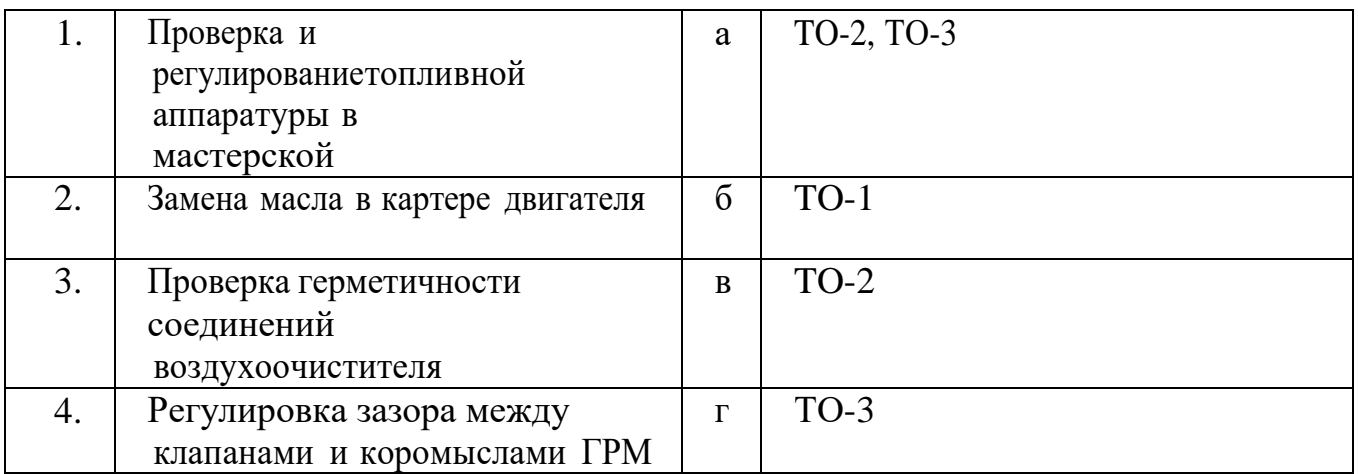

# **79. Установите соответствие между глубиной и классификацией обработки почвы:**

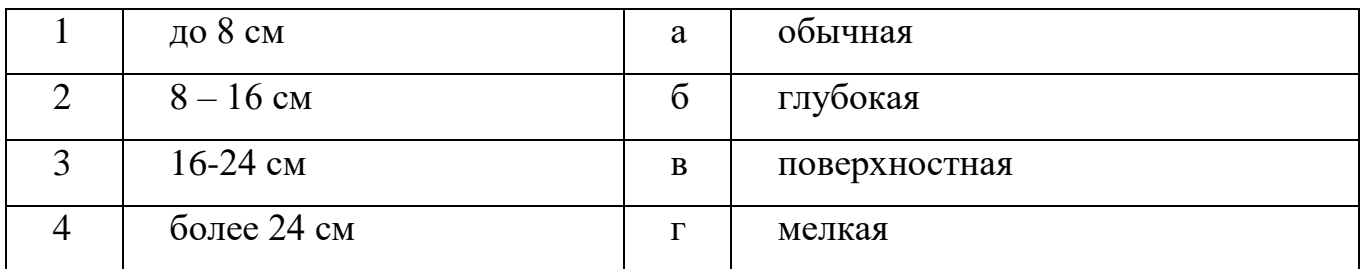

# **80.Установите соответствие между видами обработки почвы и их назначением:**

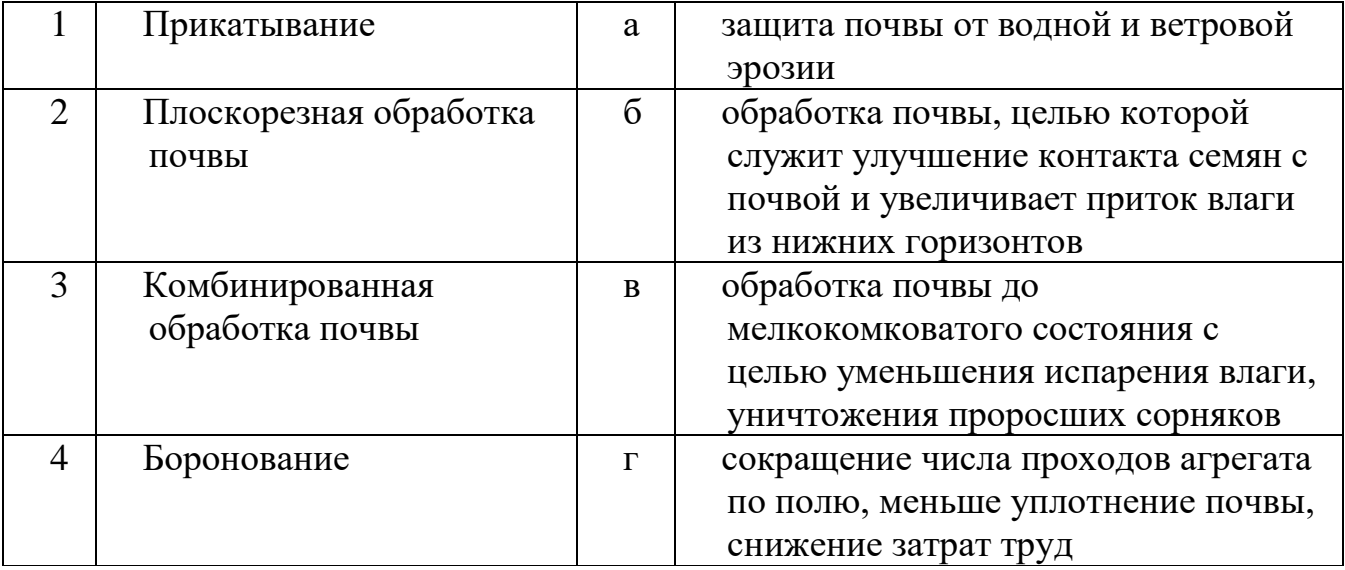

## **81.Установите соответствие между сельскохозяйственным орудием и ее применением:**

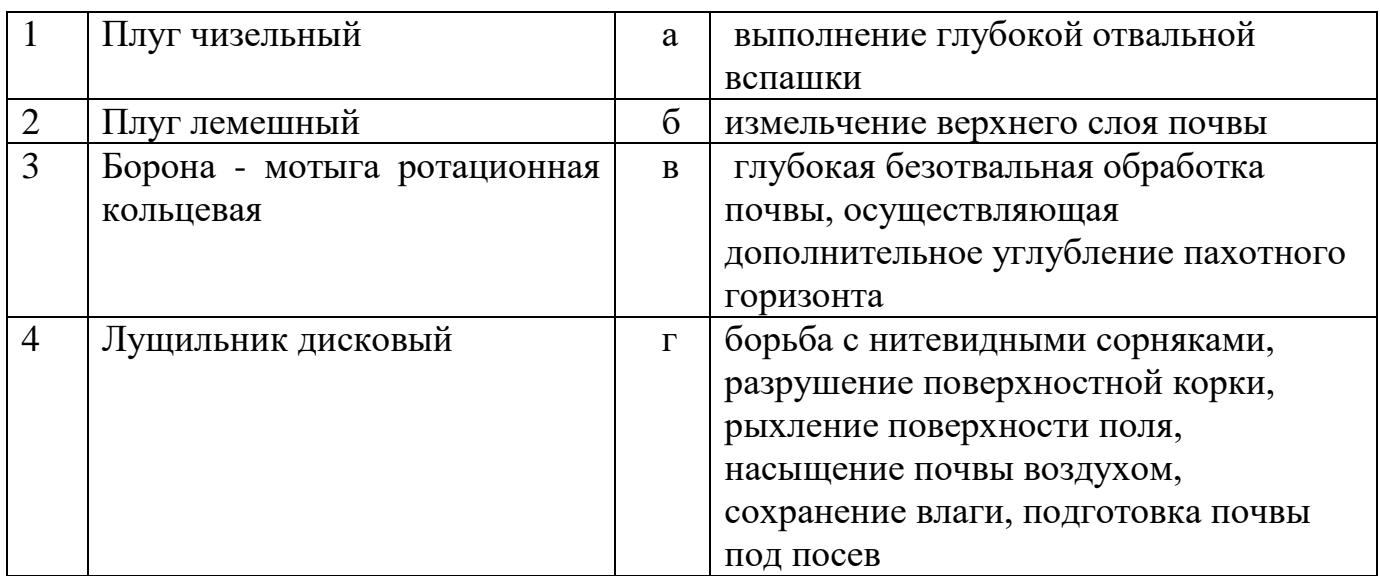

## **82. Установите соответствие между убираемой культурой и частотой молотильного барабана:**

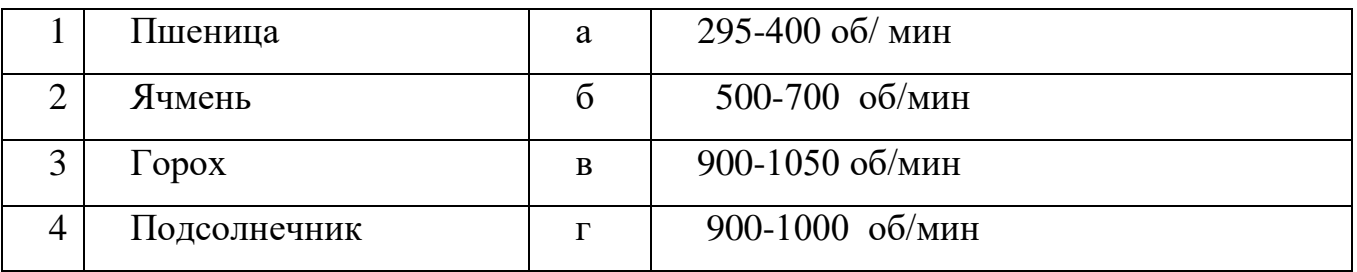

## **83. Установите соответствие между ядопрепаратами и их назначением:**

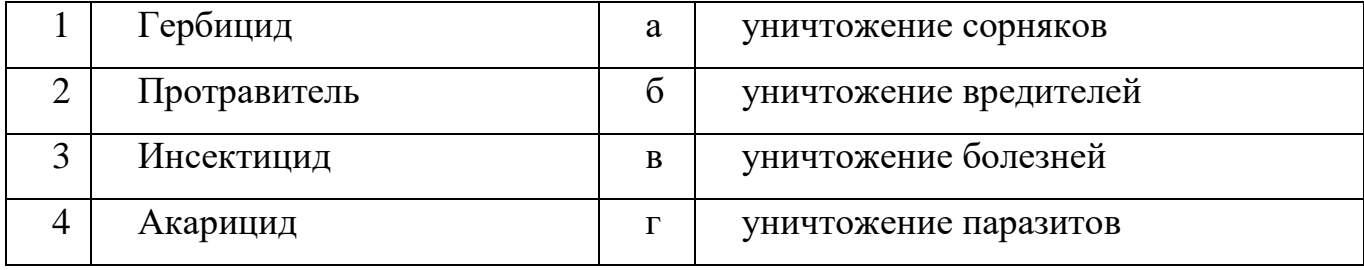

# **84.Установите соответствие между маркой трактора и его тяговым классом:**

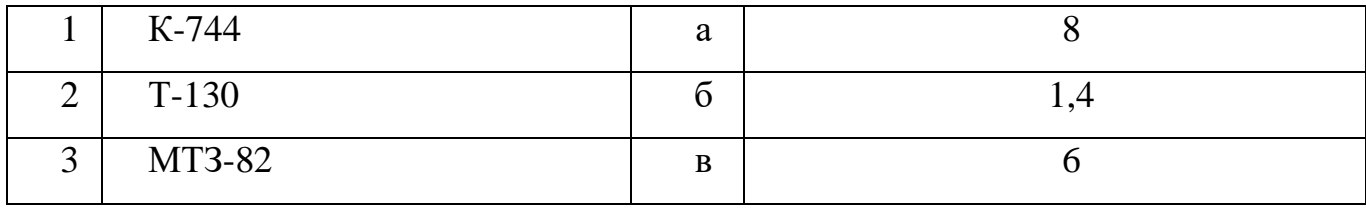

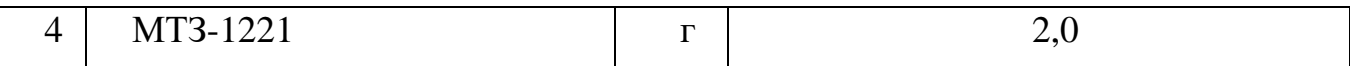

# **85.Установите соответствие между системами обработки почвы и процессами, которыми они сопровождаются:**

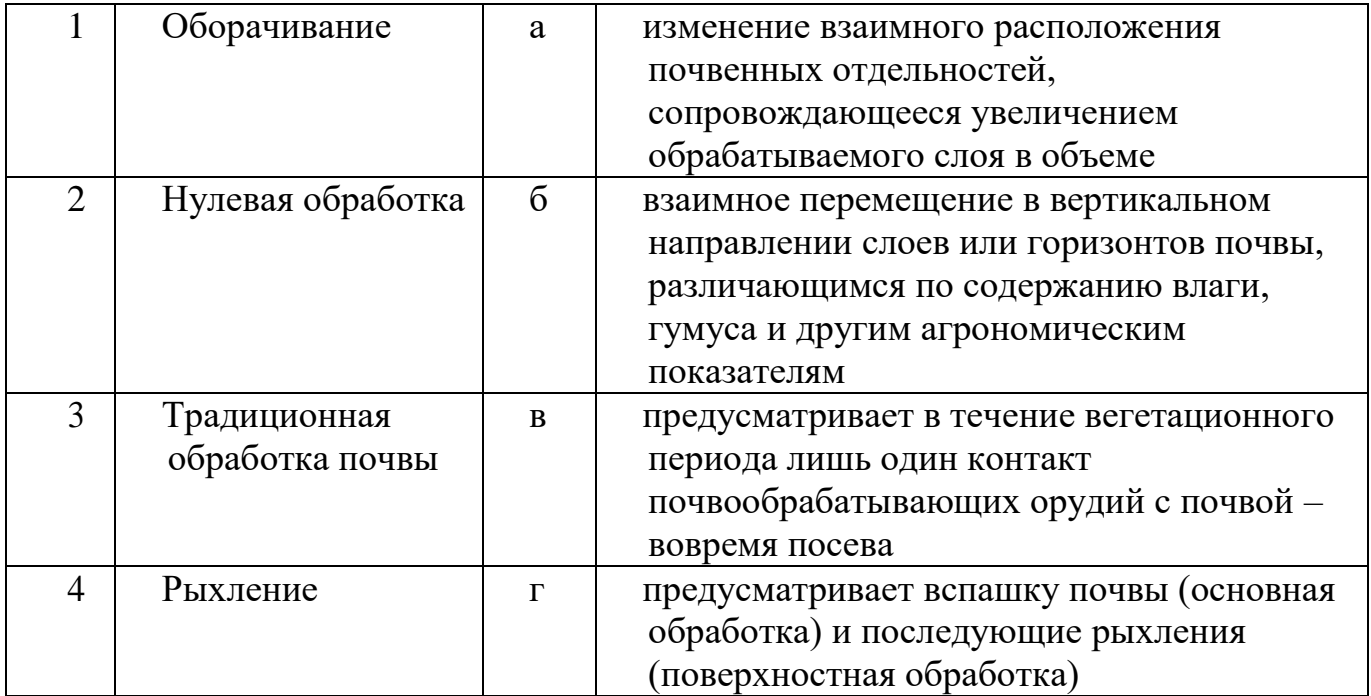

# **86.Установите соответствие между маркировкой ПЛН и типом плуга:**

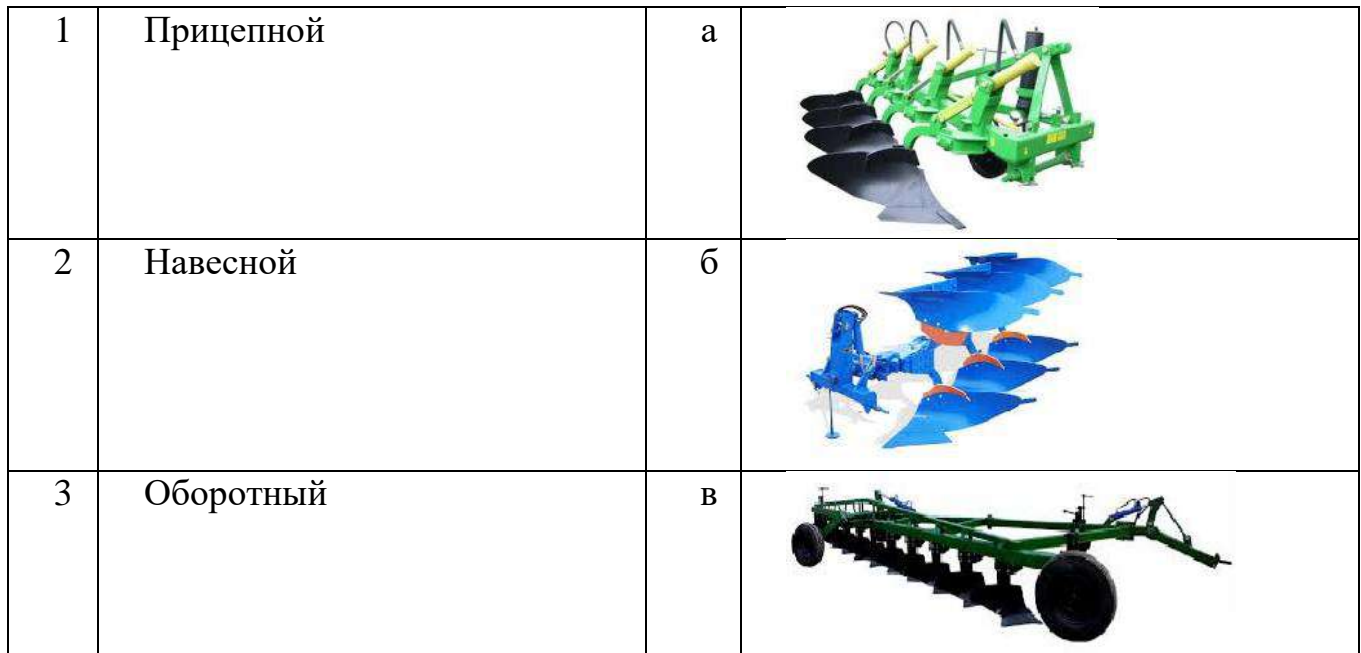

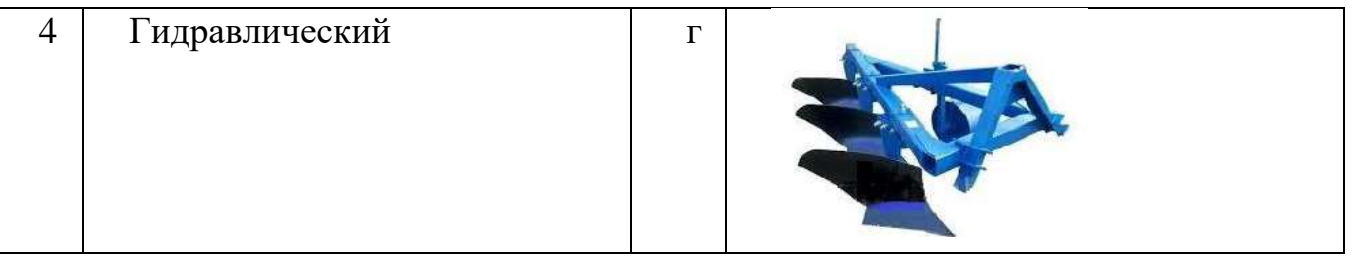

## **В заданиях 87-100 ответ необходимо установить правильную последовательность действий.**

## **Правильный ответ может быть только один**

## **87.Установите в правильной последовательности операции по комплектованию МТА:**

- а. составление агрегата в натуре
- б. выбор энергетического средства, рабочей машины и сцепки
- в. обоснование режима работы
- г. выполнение технологических регулировок
- д. окончательная настройка в поле

# **88. Установите в правильной последовательности порядок проведения ежедневного технического обслуживания (ЕТО):**

- а. проверка внешних приборов
- б. проверка уровня охлаждающей жидкости
- в. проверка уровня масла в системе смазки
- г. проверка уровня жидкости в бачке омывателя
- д. проверка колес

## **89.Установите в правильной последовательности порядок подготовки сеялки:**

а. закрепить на сеялках, присоединяемых при комплектовании агрегата к сцепке, кронштейны для крепления маркерных штанг

- б. проверить обеспечение равномерности туковысевающими аппаратами
- в. проверить правильность установки клапанов высевающих аппаратов
- г. установить высевающие и туковысевающие аппараты на заданную норму высева
- (при перекрестном посеве на половину заданной нормы)
- проверить правильность установки высевающих аппаратов

д. проверить давление в шинах колес, довести его до нормы

## **90.Установите в правильной последовательности порядок подготовки поля:**

- а. определение ширины поворотных полос
- б. провешивание линии первого прохода
- в. определение мест заправки сеялки
- г. разбить участок на загоны
- д. контроль и оценка качества работы
- е. обоснование способа движения

## **91.Установите операции включения зерноочистительной машины в последовательности их выполнения:**

- а. включаем решётный стан
- б. включаем выгрузной транспортёр
- в. включаем загрузной транспортёр
- г. включаем вентилятор очистки

## **92.Установите плуги в порядке возрастания их производительности:**

- а. ПНД-4-30
- б. ПН-8-35
- в. ПЛН-5-35
- г. ПТК-9-35
- д. ПЛН-4-30

## **93. Установите правильный порядок снятия аккумуляторной батареи:**

- а. отключить массу
- б. заглушить двигатель
- в. отсоединить массовую клемму
- г. выключить электрооборудование
- д. отсоединить перемычку между аккумуляторами
- е. отсоединить плюсовую клемму

## **94. Установите последовательность действий при промывке смазочной системы поддона картера дизеля промывочным маслом:**

- а. пускают двигатель на время, указанное в инструкции по эксплуатации
- б. заливают промывочное масло в поддон картера
- в. сливают промывочное масло
- г.заливают в поддон свежее моторное масло
- д. двигатель останавливают

## **95. Установите правильную последовательность операций при возделывании картофеля:**

- а. уборка
- б. основная и поверхностная обработка почвы
- в. рыхление и уничтожение сорняков в междурядье
- г. посадка
- д. окучивание
- е. опрыскивание
- ж. десикация

## **96. Установите правильную последовательность комплектования плуга:**

- а. установить дисковый нож
- б. установить отвал
- в. установить полевую доску

## г. установить лемех

## **97.Установите правильную последовательность постановки техники на хранение:**

- а. установить на стойки
- б. очистить от пыли и грязи
- в. проверить комплектование
- г. законсервировать

## **98. Установите правильную последовательность технологических операций процесса уборки зерновых культур зерноуборочным комбайном:**

а. срезание стеблей убираемой культуры

б. обмолачивание срезанной массы и отделение соломенного и зернового вороха

в. очистка зерна и подача в зерновой шнек

г. транспортировка зерна элеватором в бункер

## **99. Установите правильную последовательность операций работы плоскорезного агрегата в поле:**

а. переводят плоскорез в рабочее положение

б. выбирают передачу и плавно отпускают педаль сцепления

в. совершают пробный рабочий проход на 20-30 м, останавливают агрегат, проверяют глубину обработки, проводят по необходимости дополнительную регулировку и продолжают работу агрегата в загоне

г. выезжают на линию первого прохода агрегат

## **100. [Установите правильную последовательность](https://vseomtz.ru/bez-rubriki/regulirovka-klapanov-mtz) действий при регулировке [теплового зазора в клапанах](https://vseomtz.ru/bez-rubriki/regulirovka-klapanov-mtz) двигателя Д-240 трактора МТЗ-80:**

а) по окончании регулировки клапанов первого цилиндра повернуть коленчатый вал в направлении часовой стрелки на половину оборота(180о) и приступить к установке зазора в клапанах в последовательности, соответствующей порядку работы цилиндров дизеля (1-3-4-2)

б) проверить крепления стоек валиков коромысел и при необходимости подтянуть их

в) очистить от грязи и пыли колпак и крышку головки цилиндров так, чтобы на наружной поверхности не было маслянистых отложений

г) вывинтить установочный болт и вставить его противоположным концом в отверстие в картере маховика

е) установить поршень первого цилиндра в положение, соответствующее концу такта сжатия( оба клапана закрыты)

ё) надежно затянуть контргайку и снова проверить щупом зазор, проворачивая штангу толкателя вокруг ее оси.

ж) снять колпак крышки и обмыть его в керосине

з) отпустить контргайку регулировочного винта на коромысле клапана и ввертывая винт, установить при помощи щупа требуемый зазор между бойком коромысла и торцом клапана.

#### **5. ВЕДОМОСТЬ**

#### **оценок результатов выполнения заданий I уровня**

#### (тестирование)

Областного конкурса профессионального мастерства мастеров производственного обучения (руководителей практики из числа педагогических работников) областных государственных бюджетных и автономных учреждений - профессиональных образовательных организаций

#### в 2023 году

УГС 35.00.00 Сельское, лесное и рыбное хозяйство Перечень профессий и специальностей:

35.01.13 Тракторист- машинист сельскохозяйственного производства,

35.01.11 Мастер сельскохозяйственного производства

35.02 16 Эксплуатация и ремонт сельскохозяйственной техники и

оборудования

Член (ы) жюри:

фамилия, имя, отчество, место работы

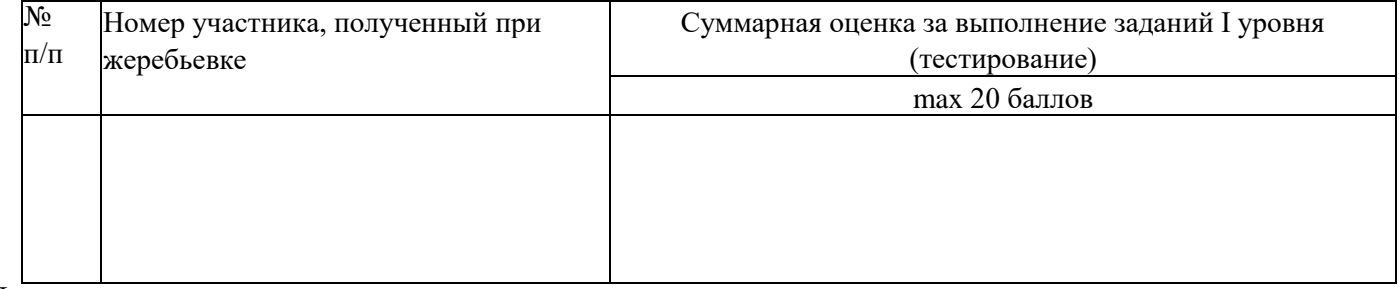

Председатель

фамилия, инициалы

Члены жюри:

Дата « » марта 2023 г.

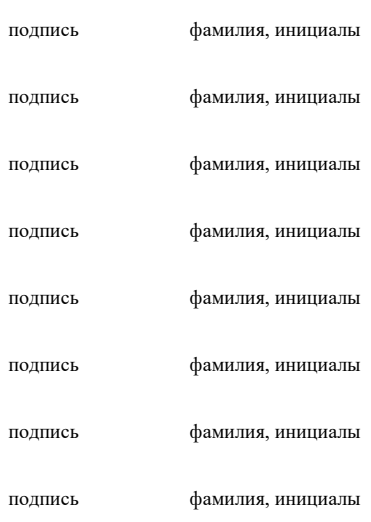

#### **6. Сводная ведомость**

#### **методической части комплексного задания II уровня участников областного конкурса профессионального мастерства мастеров**

#### **производственного обучения (руководителей практики из числа педагогических работников) в 2023 г.**

Профильное направление УГПС 35.00.00 Сельское, лесное и рыбное хозяйство

35.01.13 Тракторист- машинист сельскохозяйственного производства, 35.01.11 Мастер сельскохозяйственного производства

35.02 16 Эксплуатация и ремонт сельскохозяйственной техники и оборудования

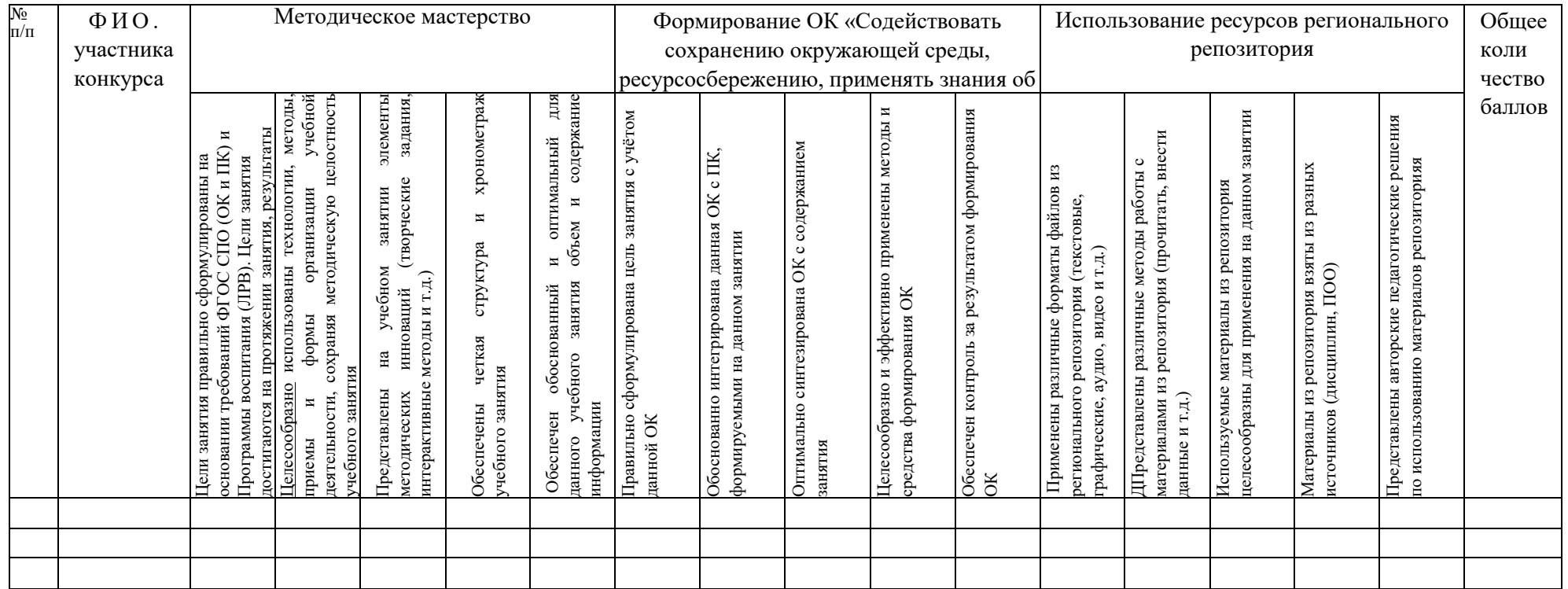

**ФИО членов жюри /**

**/**

#### **7 СВОДНАЯ ВЕДОМОСТЬ**

#### **оценок результатов выполнения задания II уровня**

(практическая часть)

Областного конкурса профессионального мастерства мастеров производственного обучения (руководителей практики из числа педагогических работников) областных государственных бюджетных и автономных учреждений – профессиональных образовательных

организаций

в 2023 году

УГС 35.00.00 Сельское, лесное и рыбное хозяйство

Перечень профессий и специальностей:

35.01.13 Тракторист- машинист сельскохозяйственного производства,

35.01.11 Мастер сельскохозяйственного производства,

35.02 16 Эксплуатация и ремонт сельскохозяйственной техники и оборудования

Дата « » марта 2023 г.

Член (ы) жюри:

фамилия, имя, отчество, место работы

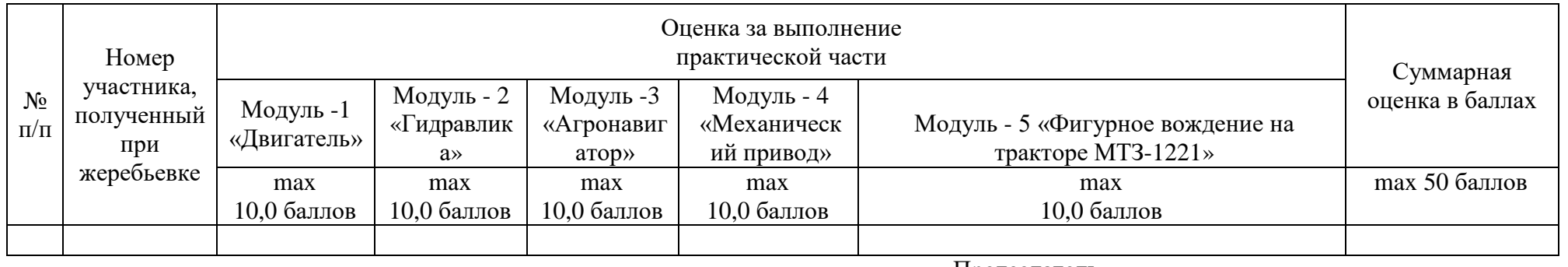

Председатель \_\_\_\_\_\_\_\_\_\_\_\_\_\_\_\_\_\_ \_\_\_\_\_\_\_\_\_\_\_\_\_

подпись фамилия,

инициалы

Члены жюри: \_\_\_\_\_\_\_\_\_\_\_\_\_\_\_\_\_\_ \_\_\_\_\_\_\_\_\_\_\_\_\_

подпись фамилия,

подпись фамилия,

подпись фамилия,

\_\_\_\_\_\_\_\_\_\_\_\_\_\_\_\_\_\_ \_\_\_\_\_\_\_\_\_\_\_\_\_

\_\_\_\_\_\_\_\_\_\_\_\_\_\_\_\_\_\_ \_\_\_\_\_\_\_\_\_\_\_\_\_

инициалы

инициалы

\_\_\_\_\_\_\_\_\_\_\_\_\_\_\_\_\_\_ \_\_\_\_\_\_\_\_\_\_\_\_\_

#### **8 СВОДНАЯ ВЕДОМОСТЬ**

#### **оценок результатов выполнения профессионального комплексного задания**

#### заключительного этапа

Областного конкурса профессионального мастерства мастеров производственного обучения (руководителей практики из числа педагогических работников) областных государственных бюджетных и автономных учреждений – профессиональных образовательных организаций в 2021 году

УГС 35.00.00 Сельское, лесное и рыбное хозяйство

Перечень профессий и специальностей:

35.01.13 Тракторист- машинист сельскохозяйственного производства, 35.01.11 Мастер сельскохозяйственного производства, 35.02. 16 Эксплуатация и ремонт сельскохозяйственной техники и оборудования Дата « » марта 2021 г.

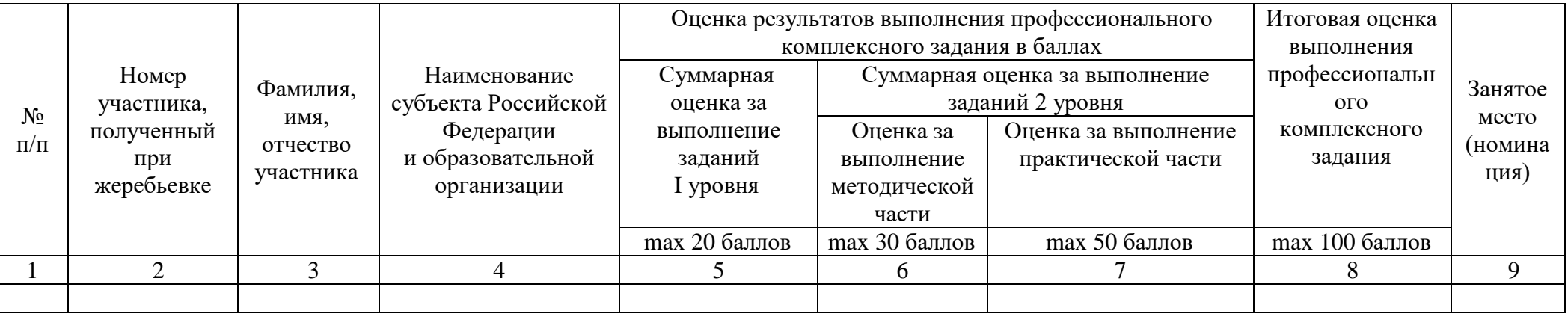

Председатель рабочей группы (руководитель организации – организатора конкурса)

\_\_\_\_\_\_\_\_\_\_\_\_\_\_\_\_\_\_\_\_\_\_\_\_\_\_\_\_\_\_\_\_ подпись

фамилия, инициалы

\_\_\_\_\_\_\_\_\_\_\_\_\_\_\_\_\_\_\_\_\_

Председатель жюри

инициалы

Члены жюри:

\_\_\_\_\_\_\_\_\_\_\_\_\_\_\_\_\_\_\_\_\_\_\_\_\_\_\_\_\_\_\_\_ подпись

 $\overline{\phantom{a}}$  , where  $\overline{\phantom{a}}$ фамилия, инициалы